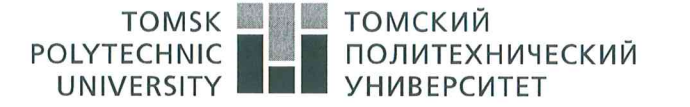

Министерство науки и высшего образования Российской Федерации - полнистерествую при последните осударственное автономное<br>федеральное государственное автономное<br>образовательное учреждение высшего образования<br>«Национальный исследовательский Томский политехнический университет» (ТПУ)

Школа Инженерная школа новых производственных технологий Направление подготовки 19.04.01 Биотехнология, профиль Фармацевтическая биотехнология Отделение школы (НОЦ) Научно-образовательный центр Н.М. Кижнера

#### **МАГИСТЕРСКАЯ ДИССЕРТАЦИЯ** Тема работы

Конформационный анализ производных бензгидрилформамида

УДК 547.29'05

Стулент

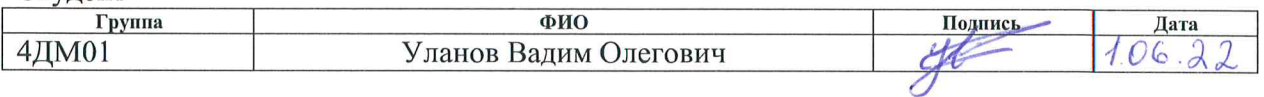

#### Руковолитель ВКР

 $\alpha_{\rm c}$ 

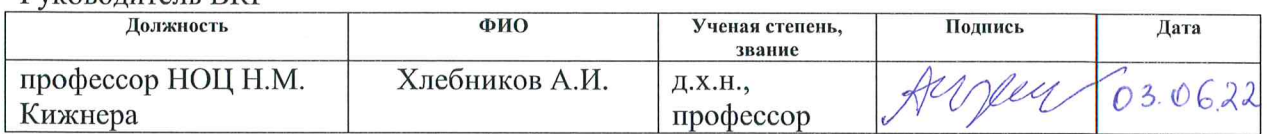

#### КОНСУЛЬТАНТЫ ПО РАЗДЕЛАМ:

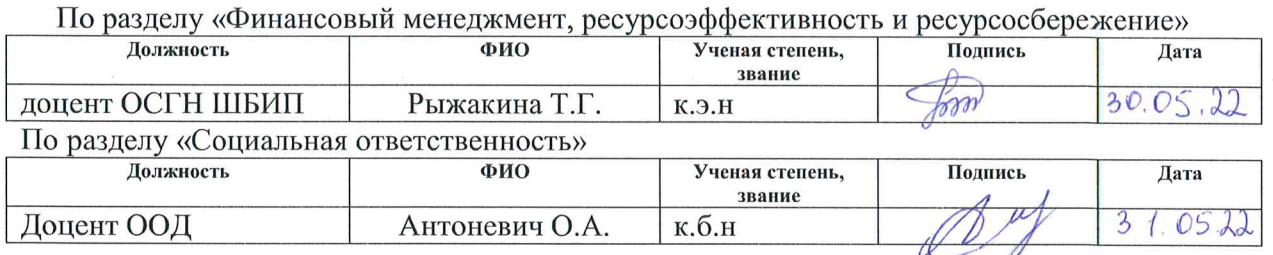

#### ЛОПУСТИТЬ К ЗАШИТЕ:

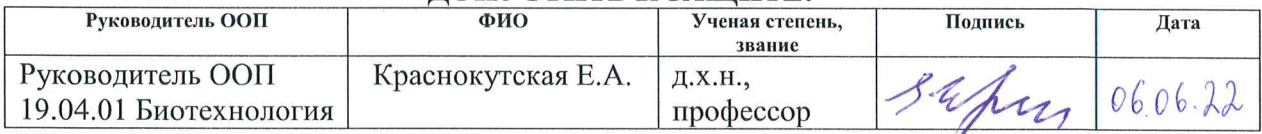

 $\alpha_{\rm L}$ 

# **ПЛАНИРУЕМЫЕ РЕЗУЛЬТАТЫ ОСВОЕНИЯ ООП**

# **по направлению 19.04.01 Биотехнология**

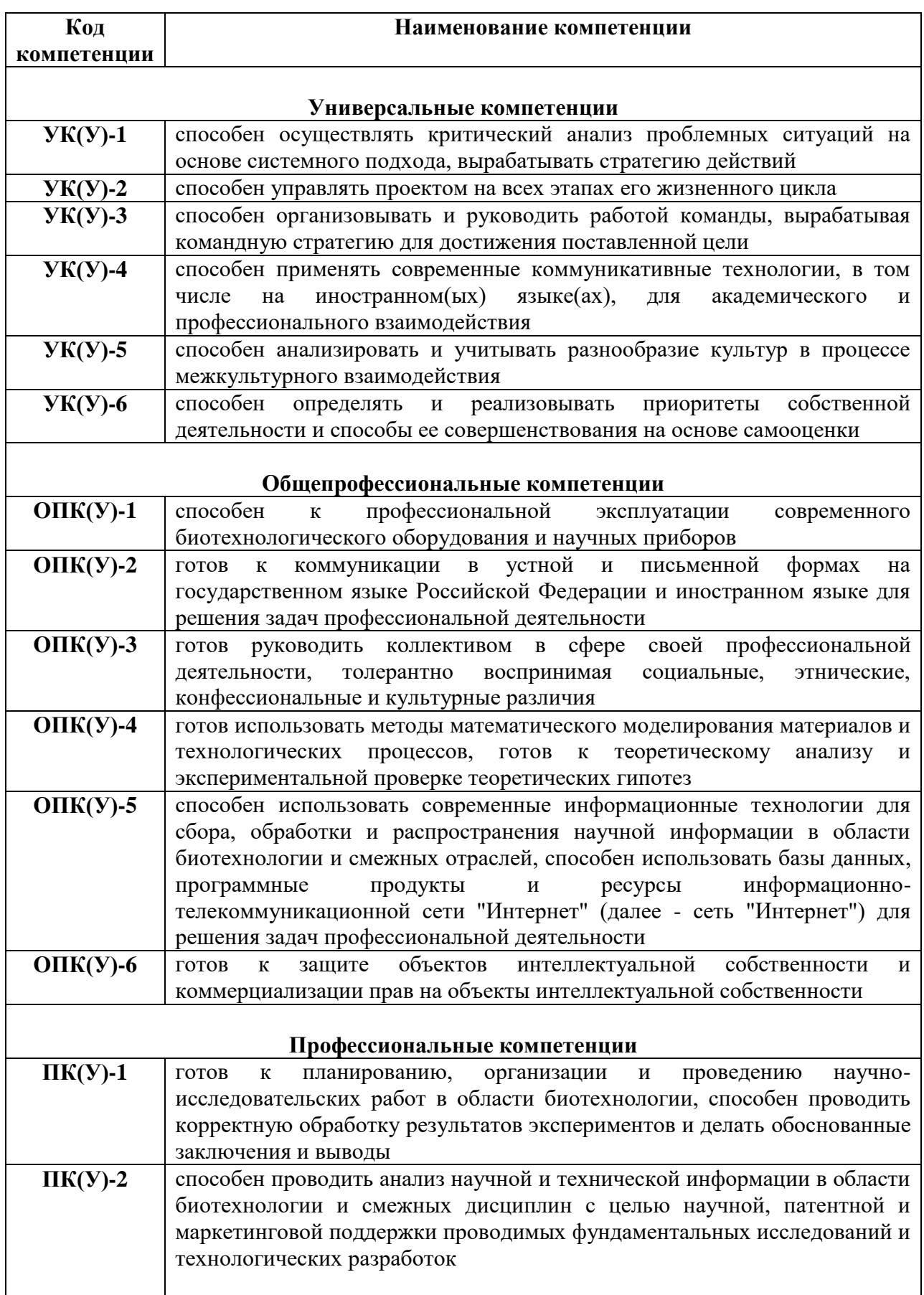

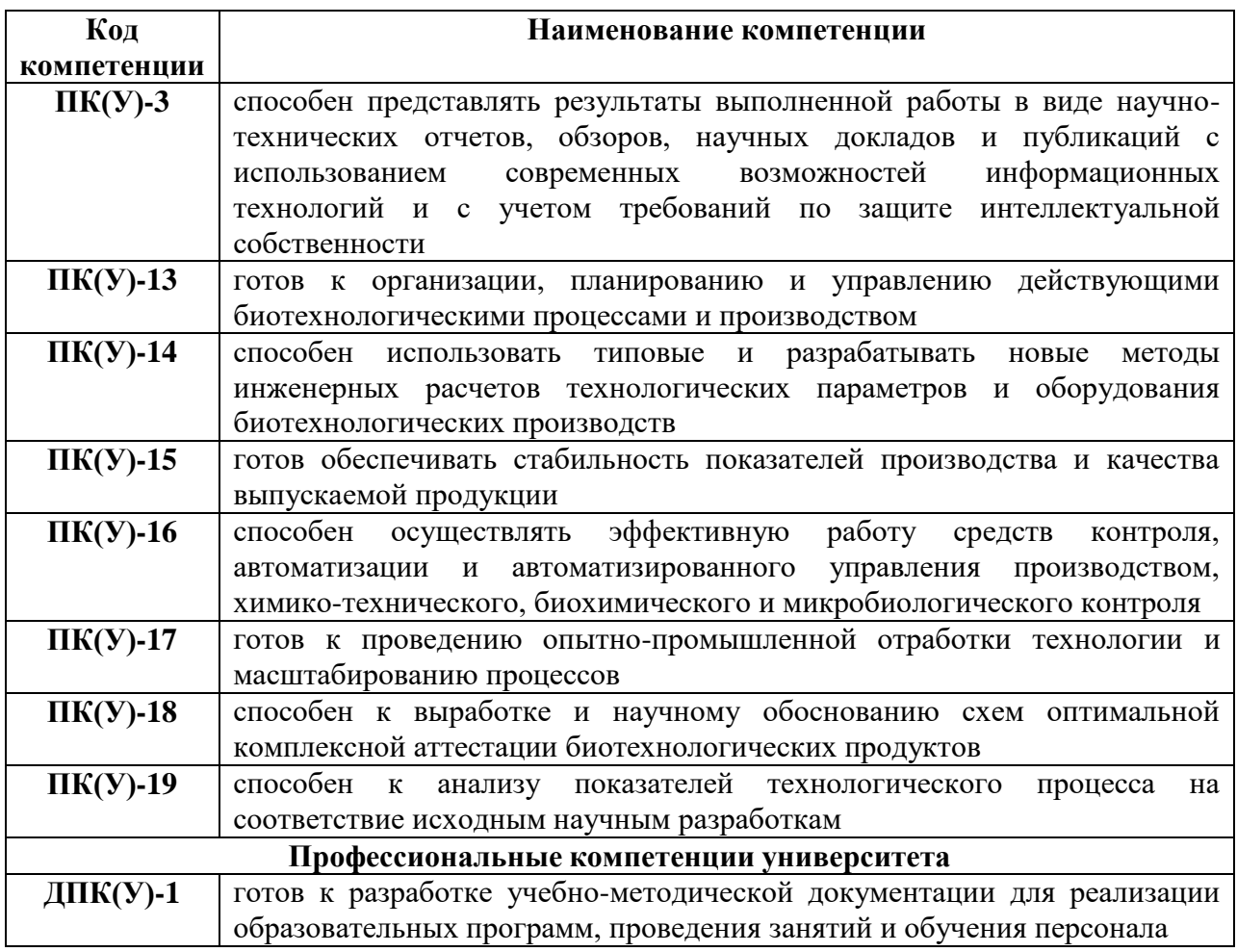

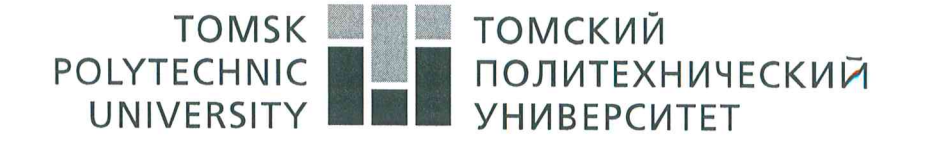

#### Министерство науки и высшего образования Российской Федерации федеральное государственное автономное образовательное учреждение высшего образования «Национальный исследовательский Томский политехнический университет» (ТПУ)

Школа Инженерная школа новых производственных технологий Направление подготовки 19.04.01 Биотехнология, профиль Фармацевтическая биотехнология Отделение школы (НОЦ) Научно-образовательный центр Н.М. Кижнера

> УТВЕРЖДАЮ: Руководитель ООП  $\frac{\mathcal{P}2}{\mathcal{P}}$  (Подпись) (Дата) (Ф.И.О.)

#### ЗАДАНИЕ

#### на выполнение выпускной квалификационной работы

В форме:

#### Магистерской диссертации

(бакалаврской работы, дипломного проекта/работы, магистерской диссертации)

Ступенту:

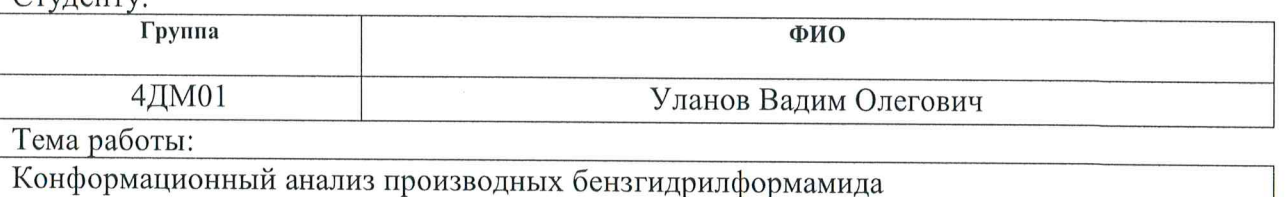

Утверждена приказом директора (дата, номер)

Срок сдачи студентом выполненной работы:

 $01062022$ 

31-73/c or 31.01.2022

### ТЕХНИЧЕСКОЕ ЗАДАНИЕ:

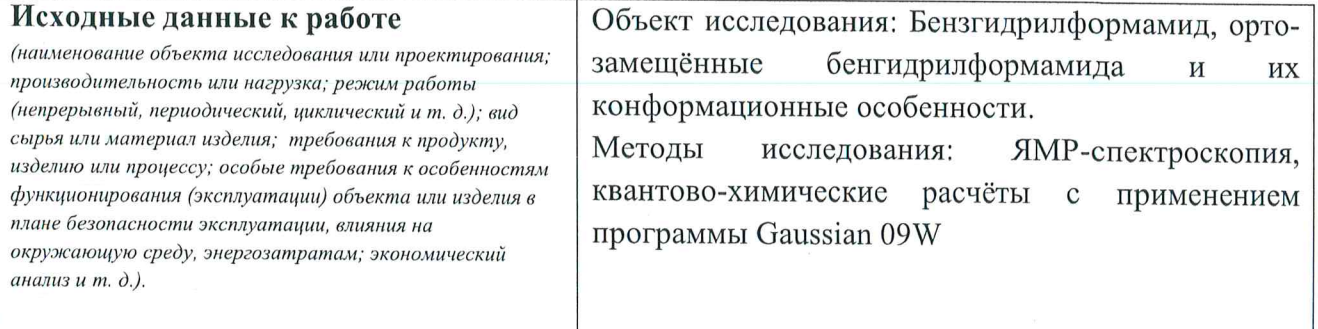

#### **РЕФЕРАТ**

**Выпускная квалификационная работа:** 111 с., 19 рис., 33 табл., 37 источников, 1 приложение.

**Ключевые слова:** бензгидрилформамид, орто-замещённые бенгидрилформамида, конформационный анализ, кванто-химические расчёты.

**Объектом исследования** является бензгидрилформамид, ортозамещённые бенгидрилформамида и их конформационные особенности.

**Цель работы:** Оптимизация структуры исследуемых бензгидрилформамидов методом квантово-химических расчётов DFT. Сопоставление данных о конформации исследуемых молекул, полученные расчётным методом, с экспериментальными данными ЯМР-спектроскопии.

**В процессе исследования** провели анализ сопоставления влияния однотипных заместителей в бензгидрильном фрагменте на конформационное поведение и электронную структуру фармакологически активных бензгидрилформамидов.

**В результате исследования** были выполнили исследование конформационных равновесий в растворе диметилсульфоксида (ДМСО) с помощью ЯМР спектрометрии и с применением квантовохимических расчетов методом DFT.

Проведенное исследование позволило получить новые данные о конформационном поведении N-бензгидрилформамидов – важных в биологическом отношении соединений. Обнаружено, что в этих молекулах имеются значительные препятствия свободному вращению формильной группы.

**Область применения:** Фармакология, лекарственные препараты.

## **Определения, обозначения, сокращения, нормативные ссылки**

В данной работе использованы ссылки на следующие стандарты:

ГОСТ 12.0.003-2015. Система стандартов безопасности труда (ССБТ). Опасные и вредные производственные факторы. Классификация: дата введения 2017-03-01;

ГОСТ 12.1.038-82. Система стандартов безопасности труда. Электробезопасность. Предельно допустимые значения напряжений прикосновения и токов: дата введения 1983-07-01;

ГОСТ Р 53692-2009. Ресурсосбережение. Обращение с отходами. Этапы технологического цикла отходов: дата введения 2011-01-01;

ГОСТ 12.1.004-91. Система стандартов безопасности труда. Пожарная безопасность. Общие требования: дата введения 1992-07-01;

ГОСТ 12.2.032-78 ССБТ. Рабочее место при выполнении работ сидя. Общие эргономические требования;

В данной работе использовались следующие сокращения:

ДМСО – диметилсульфоксид;

ЯМР ̶ ядерно-магнитный резонанс;

DFT – теория функционала плотности;

ТМС ̶ тетраметилсилан;

DNMR – динамический ЯМР;

ПМР ̶ протонный магнитный резонанс;

АО – атомные орбитали;

BHFA- N-бензгидрилформамид;

BHFA-oF – орто-фтор-N-бензгидрилформамид;

BHFA-oCl ̶ орто-хлор- N-бензгидрилформамид;

BHFA-oBr – орто-бром- N-бензгидрилформамид;

BHFA-oI ̶ орто-иодопроизводное-N-бензгидрилформамид;

BHFA-NMe ̶ N-бензгидрил-N-метилформамид;

ППЭ − поверхность потенциальной энергии.

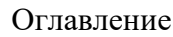

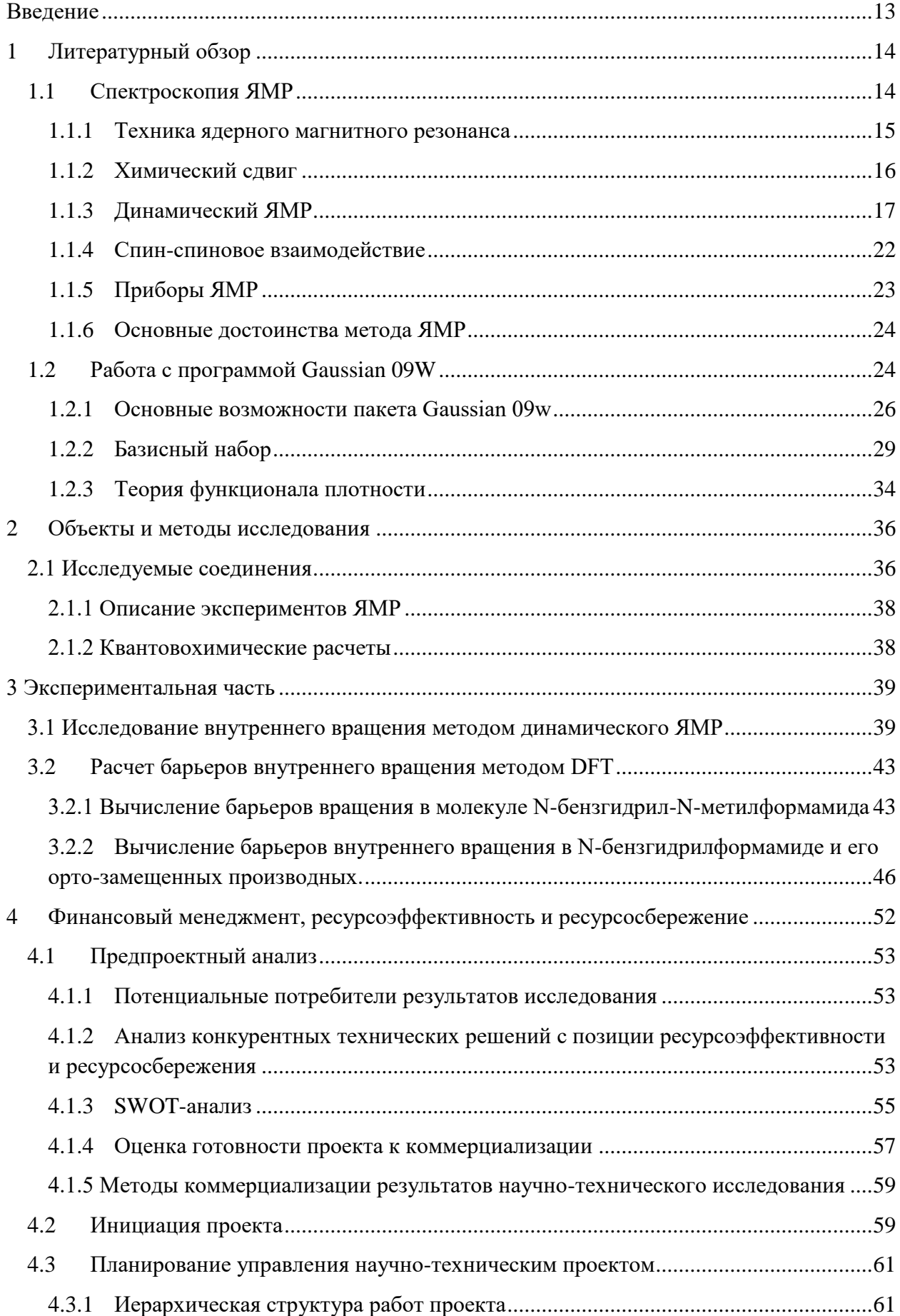

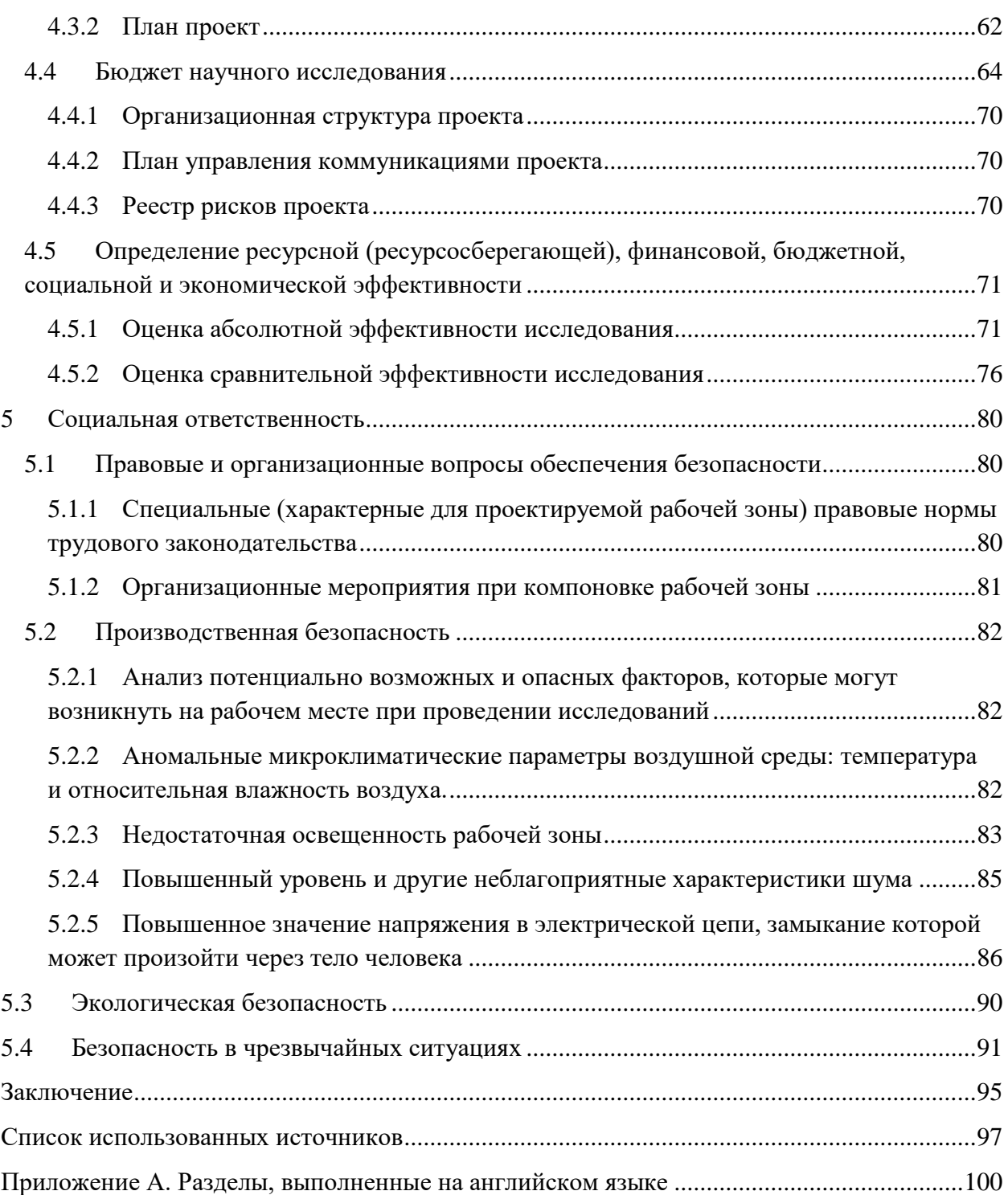

#### **Введение**

<span id="page-8-0"></span>Соединения с бензгидрильной группировкой  $(C_6H_5)$ <sub>2</sub>CH- представляют собой группу органических соединений, включающих фрагмент дифенилметана (который состоит из двух бензольных колец, соединенных одним метиленовым звеном) с любым числом присоединенных заместителей.

Бензгидрильную группу можно считать важным фармакофором. Так, например, лекарственный препарат Циклозин (1-бензгидрил-4 метилпиперазин), являясь производным пиперазина, используется при лечении головокружений. Известный антигистаминный препарат Димедрол® (2-(бензгидрилокси)-N,N-диметилэтиламин), обладающий помимо этого седативным действием, тоже содержит бензгидрильный фрагмент.

Наличие бензгидрильного заместителя характерно для многих лекарственных препаратов, оказывающих влияние на нервную систему. Расположение и природа азместителей в ароматических кольцах существенно влияет на характер и величину биологической активности. Бензгидрилформамиды в большинстве своем обладают подтверждённой биологической активностью – например, проявляют такие свойства, как противосудорожные, ферментиндуцирующие и антибактериальные. В настоящее время существует вопрос, связанный с расширением области применения бензгидрилформамидов. Следует учитывать то обстоятельство, что, наряду с характеристиками заместителей, конформационные особенности этих соединений зачастую играют решающую роль в проявлении биологической активности, а малейшие структурные изменения производных бензгидрилформамидов оказывают влияние на их химические свойства.

С целью сопоставления влияния однотипных заместителей в бензгидрильном фрагменте на конформационное поведение и электронную структуру фармакологически активных бензгидрилформамидов мы выполнили исследование конформационных равновесий в растворе диметилсульфоксида (ДМСО) с помощью ЯМР спектрометрии и с

применением квантовохимических расчетов методом DFT. В качестве объектов исследования были взяты бензгидрилформамид и его производные с атомом галогена в *орто*-положении одного из бензольных колец.

### <span id="page-9-0"></span>**1 Литературный обзор**

#### **1.1 Спектроскопия ЯМР**

<span id="page-9-1"></span>Из числа абсолютно всех применяемых методик в органических соединениях, высокоинформативным методом является спектр ЯМР . Проявление ЯМР обнаружено в 1945 году двумя группами американских физиков под руководством Ф. Блоха (Стандфордский университет) и Э. Парселла (Гарвардский университет). В 1952 году за это открытие они были удостоены Нобелевской премии по физике [1].

Спектроскопия ядерного магнитного резонанса (ЯМР-спектроскопия) − спектроскопический метод исследования химических объектов, применяющий проявление ядерного магнитного резонанса.

ЯМР базируется на измерении магнитных свойств атомных ядер. Магнитные свойства ядер, обусловлены тем, что вращающиеся во круг собственной оси ядра атомов, имеют момент количества движения, который именуется спином ядра.

Ядра с спиновым квантовым числом I, отличающимся от «0», могут вызывать сигнал ЯМР, или быть активными в ЯМР. Спиновое квантовое число ядра определяется количеством протонов и нейтронов в ядре.

Существует эмпирическое правило:

1) I равно «0» для ядер с четным количеством протонов и нейтронов;

2) I равно целым числам (1, 2, 3…) для ядер с нечетными числами и протонов, и нейтронов;

3) I равно полуцелым числам (1/2, 3/2, 5/2 и т.д.) для ядер с четными числами протонов и нечетными числами нейтронов и наоборот [2].

Аналогично инфракрасной спектроскопии, ЯМР выявляет информацию о молекулярном строении химических веществ. Но, он обеспечивает более полную информацию, чем инфракрасная спектроскопия, позволяя изучать динамические факторы в образце — определять константы скорости химических реакций, величину энергетических барьеров внутримолекулярного вращения. Кроме того, ЯМР помогает записывать спектры промежуточных частиц химических реакций. Эти нюансы делают ЯМР-спектроскопию удобным методом как в теоретической органической химии, так и для анализа биологических объектов.

#### <span id="page-10-0"></span>**1.1.1 Техника ядерного магнитного резонанса**

Образец вещества для ЯМР помещается в тонкостенную стеклянную трубку. Когда эту трубку помещают в магнитное поле, ЯМР активные ядра (такие как <sup>1</sup>H или <sup>13</sup>C) поглощают электромагнитную энергию. Резонансная частота, энергия абсорбции и интенсивность испущенного сигнала пропорциональны силе магнитного поля [3].

#### **Выбор растворителя**

При регистрации спектров ЯМР используется качественный растворитель, который не содержит протонов. Три необходимых качества растворителя: недорогой, инертный и низкокипящий. Для нынешних приборов необходимы дейтерированные растворители, так как стабилизация поля магнита осуществляется с помощью сигнала дейтерия растворителя. Прибор имеет дейтериевый "канал", который постоянно изменяет и подстраивает поле к частоте дейтерированного растворителя [3].

Диметилсульфоксид (ДМСО) – растворитель для получения активных фармацевтических ингредиентов и промежуточных продуктов. Многочисленные характерные реакции очень эффективны в ДМСО, что ведет к очень высоким выходам изделия. Высокая полярность ДМСО дает возможность ему растворять некоторые соединения, которые нерастворимы в

других растворителях. ДМСО сам по себе является реагентом в классе экологически чистых реакций окисления.

Сильные сольватирующие свойства ДМСО позволяют достигать высоких содержаний растворенного вещества, что ведет к высококонцентрированным препаратам в агрохимических составах. ДМСО представляет собой безопасный и рациональный растворитель.

#### **1.1.2 Химический сдвиг**

<span id="page-11-0"></span>Очень значимым параметром спектров ЯМР является химический сдвиг. По причине того что магнитный резонанс на ядрах разных элементов в неприрывном магнитном поле обычно происходит в разных областях спектра частот, на практике приходится иметь дело только с химическими сдвигами для ядер одного и того же типа.

Химический сдвиг в ЯМР − смещение сигнала ЯМР в зависимости от химического состава вещества, которое обусловлено экранированием внешнего магнитного поля электронами атомов. Электронные токи создают дополнительное поле на ядрах, которое по размеру пропорционально и по направлению противоположно внешнему полю Н. Переходы ЯМР в атоме при постоянной частоте осциллирующего поля осуществляются в области немного более высокого поля Н, чем для свободных ядер.

Теория химического сдвига для атомов с заполненной оболочкой очень проста. В наружном магнитном поле сферическое электронное облако прецессирует вокруг направления поля так, как будто бы оно представляет собой вращающуюся жесткую сферу электричества. Атомы большего размера обладают значительно большим сдвигом.

В качестве стандарта больше всего используют тетраметилсилан (ТМС) Si(CH3)4. Запись ЯМР-спектра проводят таким образом, чтобы напряженносто внешнего магнитного поля  $H_0$  возрастала слева направо. При данном химическом сдвиге сигнала ТМС принимают за ноль, и он регистрируется в более мощном поле (правая часть спектра).

При ЯМР-анализе химический сдвиг обозначают символом «δ» и выражают в миллионных долях (м.д.). По положению сигнала можно определить строение вещества так как выявлено, что ЯМР сигналы протонов соединений разных классов располагаются в разных областях [4].

#### **1.1.3 Динамический ЯМР**

<span id="page-12-0"></span>Динамический ЯМР (DNMR) – это измерение спектров при различных температурах с последующим анализом наблюдающихся изменений формы и положения сигналов с целью получения информации о константах скоростей и равновесий химических процессов и их механизмах [5].

Динамические процессы в ЯМР:

- Вращение вокруг одинарных связей C-C
- Вращение вокруг частичных двойных связей
- Инверсия атомов азота и фосфора
- Кольцевые инверсии
- Валентная таутомерия
- Кето-енольная таутомерия
- Межмолекулярный протонный обмен
- Реакции и равновесные процессы

Спектрометры ЯМР достаточно легко могут быть оснащены устройством быстрого впрыска (Rapid Injection NMR RINMR), которое можно использовать для смешивания и получения спектров ЯМР образцов через секунду и менее от впрыска. Это предоставляет возможность изучать реакции и интермедиаты, обладающие временем жизни в диапазоне от 0,1 с до 60 с при температурах до -130°С. Технология содержит управляемый компьютером впрыск образцов непосредственно в ЯМР-ампулу в спектрометре для обнаружения реакционноспособных промежуточных соединений.

Быстрый динамический процесс также можно привести к сложным спектрам. На примере соединения бензофуроксан, представленный на рисунке 1.

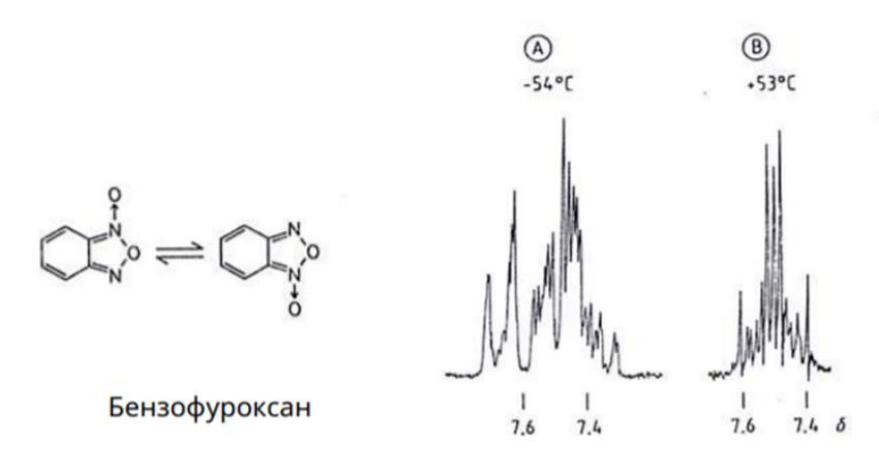

Рисунок 1 - спектр соединения бензофуроксан Ароматические протоны на + 53 °C представляет собой АА'ВВ'. Однако при – 54 <sup>0</sup>С скорость обмена замедляется, и все ароматические водороды становятся неэквивалентными, что приводит к спиновой схеме ABCD.

Метод DNMR потребует измерения спектров ЯМР высокого качества при серии точно известных температур в области, в которой происходит значительное уширение линий соответствующих сигналов. Лля межмолекулярных процессов также может быть изучено влияние ряда концентраций на скорость. Установление точных констант скорости методом **DNMR** требует моделирования формы ЛИНИИ  $\mathbf{c}$ использованием компьютерных программ.

В динамических процессах форма линии зависит от скорости обмена к и, следовательно, зависит от времени т<sub>1</sub>, проведенного ядрами в конкретной среде.

Анализ формы линии выполняется с помощью:

Записи количества спектров при различных температурах

Записи спектров в отсутствие обмена ДЛЯ определения химических сдвигов, констант связи и ширины линий.

Определение температуры коалесценции  $($ при появлении расширенных сигналов) для расчета обменного курса.

Температура коалесценции - это когда два пика сливаются в один. При этой температуре, скорость обмена  $k_c$  определяется как:

$$
\kappa_c = \frac{\pi \Delta \nu}{\sqrt{2}} = 2.22 \Delta \nu , (1)
$$

где ∆ν − расстояние в герцах между двумя синглетами при отсутствии обмена.

Уравнение применяется только в том случае, если:

- Динамический процесс кинетически 1-го порядка
- Два синглета имеют одинаковую интенсивность
- Обменивающиеся ядра не связаны друг с другом.

Температура на ЯМР-спектрометрах недостаточно точна для измерения кинетических или термодинамических параметров. Это связано с тем, что детекторы температуры в датчике спектрометра взаимодействуют на некотором расстоянии от ампулы и катушек датчика. Погрешности температуры выступают функцией быстроты потока охлаждающего/ нагревающего газа, поэтому нужно определять температуру образца для любого эксперимента с переменной температурой. Имеется три главных метода оценки температуры образца [6].

### Таблица 1 – Методы оценки температуры образца

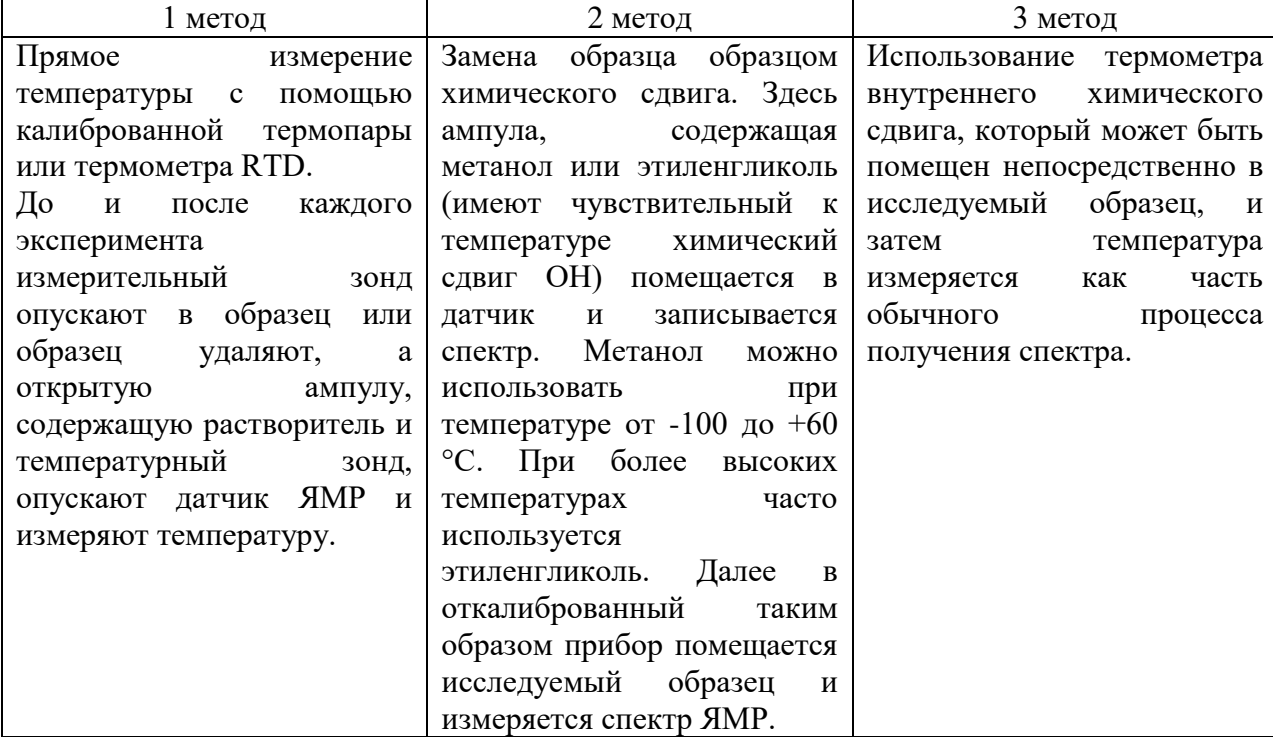

## **Применение DNMR**

Вращение вокруг связи - конформационные изменения. Барьеры для вращения вокруг затрудненных одинарных связей могут быть легко измерены методами DNMR. Инверсии циклогексанового кольца, а также инверсии более крупных колец часто находятся в диапазоне скоростей DNMR. Можно исследовать одинарные связи с частичной двойной связью (такие как амидные связи), N-нитрозоамины и двойные связи с частичной одинарной связью (такие как аминофульвены и пушпульные алкены).

• Константы скорости составляют от 10-1 до 103 / сек.

• Свободная энергия активации  $\Delta G^{\#}$  находится между 5-25 ккал/моль (20-100 кДж/моль)

• Измерения ЯМР можно проводить при температуре от 200°C до - 100°C.

На приведенном ниже рисунке 2 показаны вращения вокруг связей С-С.

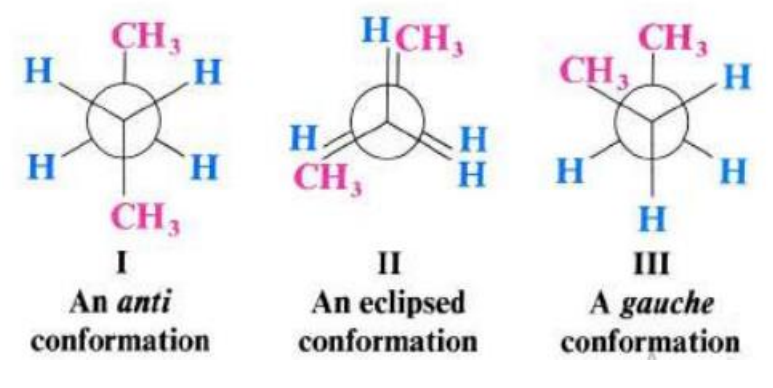

Рисунок 2 − Вращения вокруг связей С-С

Такие вращения имеют низкую энергию активации (между 5-12 ккал/моль), поэтому требуются исследования ЯМР при низких температурах.

На приведенном рисунке 3 показаны вращения вокруг одинарной связи С-С.

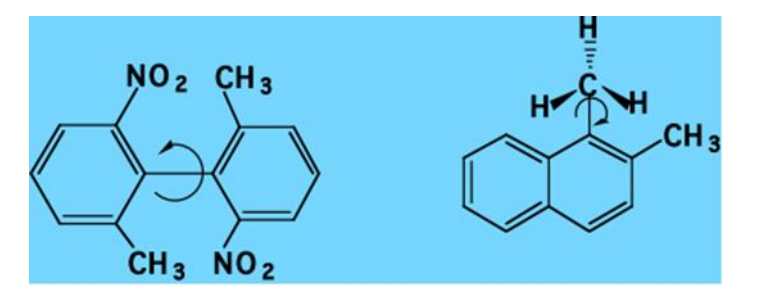

Рисунок 3 – Вращение вокруг одинарной связи С-С

Вращение вокруг большинства одинарных связей слишком быстрое для измерения скорости DNMR ( $\Delta G^{\neq}$  ккал/моль). Однако третичные центры, смежные с вторичными или третичными атомами углерода sp3, могут иметь существенные барьеры для вращения, легко измеряемые методами DNMR.

Одним из наиболее интенсивно изучаемых молекулярных процессов (с использованием DNMR) является ограниченное вращение вокруг амидных связей из-за важности этого явления в структурах пептидов и белков. Исследование ЯМР<sup>13</sup>С с переменной температурой иллюстрируют некоторые преимущества и недостатки работы с <sup>13</sup>С DNMR против <sup>1</sup>H DNMR:

Спектры ЯМР <sup>13</sup>С имеют значительно больше шумов, что  $1_{\cdot}$ приводит к менее точным измерением констант скорости.

Сигнал<sup>13</sup>С может быть трудно (или невозможно) обнаружить 2. вблизи коалесценции, когда имеется максимальное уширение. Этот эффект усугубляется обычно гораздо большим сдвигом в Гц между сигналами С и Н.

 $3.$ Из-за большей разности сдвигов, исследовать динамику углеродных спектров можно в более широком температурном диапазоне (диапазон распространяется на более высокие температуры, низкотемпературное расширение одинаково для всех ядер), что может привести к более точным параметрам активации ( $\Delta H^{\neq}$  и ( $\Delta S^{\neq}$ ). Нет помех от ССВ в спектрах ЯМР <sup>13</sup>С, что значительно упрощает моделирование формы линии, но также приводит к менее насыщенному набору спектров [7].

#### <span id="page-17-0"></span>**1.1.4 Спин-спиновое взаимодействие**

Сигналы протона (группы протонов) в спектре могут быть представлены в виде одиночной линии (данный сигнал называется «синглет») или в виде групп линий. Если сигнал представлен в виде двух линий некой интенсивности – сигнал называется «дублет»; в виде трех линий – «триплет», в виде четырех линий – «квадруплет», или «квартет». Сигнал может быть представлен группой из шести и более линий, в данном случае говорят о мультиплете.

Разделение сигнала протона на элементы осуществляется вследствие спин-спинового взаимодействия – взаимодействие спинов протонов через электронные связи. В соответствии принципа Паули, электроны, которые связывают два ядра, спарены, т.е. их спины антипараллельны. В магнитном поле имеется конкретная тенденция для любого из ядер, спаривать свой спин со спином одного из связывающих электронов подобным образом, чтобы большинство из них было антипараллельными (отвечает устойчивому состоянию).

Как правило, спин-спиновое взаимодействие распространяется очень слабо не далее трех связей, если лишь это не критические циклы, мостиковые системы, делокализованные системы (в ароматических или ненасыщенных структурах). Спин-спиновое взаимодействие через две связи именуется геминальным. Спин-спиновое взаимодействие через три связи называется вицинальным.

Подобным способом, из спектра ЯМР получаем три главные параметра, которые позволяют определять строение молекулы – химический сдвиг сигнала, его мультиплетность и интегральную интенсивность. Измерение интегральных интенсивностей сигналов помогает использовать спектроскопию ПМР также и для количественного определения состава смесей органических веществ.

Спектры ЯМР становятся существенно сложнее при увеличении числа химически неэквивалентных ядер, особенно когда константы спин-спинового

взаимодействия и химические сдвиги имеют приблизительно равные значения. Полный анализ таких спектров обязан включать нахождение точной энергии уровней спинового гамильтониана  $\,$  M определение возможностей переходов между каждой возможной парой стационарных состояний [8].

#### <span id="page-18-0"></span>1.1.5 Приборы ЯМР

спектрометр ЯМР  $(MNP$ - $CIR$ ктрометр) с Импульсный высокой разрешающей способностью состоит из:

 $\bullet$ магнита для создания постоянного магнитного поля В0;

термостатируемого датчика с держателем образца для подачи

радиочастотного импульса определения  $\boldsymbol{\mathrm{M}}$ излучения, испускаемого образцом;

электронного устройства ЛЛЯ создания радиочастотного импульса,

преобразования регистрации, усиления  $\boldsymbol{\mathrm{M}}$ сигнала спада свободной индукции в цифровую форму;

- устройства для настройки и регулировки электронных контуров;
- устройства сбора и обработки данных (компьютер);

проточную кювету для проведения жидкостной хроматографии ядерного магнитного резонанса или проточно-инъекционного анализа;

систему для создания импульсного градиента магнитного поля.

Мощное магнитное поле генерируется катушкой сверхпроводимости в сосуде Дьюара, заполненном жидким гелием.

Нужно контролировать соответствующее развитие ЯМР-спектрометра. Для проверки осуществляют соответствующие испытания, которые правило, измерение ширины спектральной линии на содержат, как полувысоте определенны х пиков при конкретных условиях (разрешение), воспроизводимость положения сигнала и отношение сигнал/шум (отношение между интенсивностью определенного сигнала в спектре ЯМР и случайных колебаний в области спектра, не содержащего сигналов от рассматриваемого вещества, S/N) для стандартных смесей. В программном обеспечении спектрометров существуют алгоритмы по определению S/N. Все изготовители приборов предоставляют спецификации и протоколы измерения таких параметров.

### **1.1.6 Основные достоинства метода ЯМР**

<span id="page-19-0"></span>• Высокая разрешающая способность – на десять режимов больше, чем у оптической спектроскопии.

• Вероятность осуществлять количественный учет резонирующих ядер.

• Спектры ЯМР взаимодействуют в зависимости от характера процессов, которые протекают в исследуемом веществе. По данной причине эти факторы можно изучать указанным методом. При этом легкодоступной оказывается временная шкала в очень широких пределах – от множества часов до маленьких долей секунды.

• Современная радиоэлектронная аппаратура и ЭВМ позволяют получать характеристики, которые характеризуют явление, в удобной для исследователей и потребителей метода ЯМР форме.

• Спектрометр предоставляет вероятность регистрировать спектры ЯМР множества элементов периодической таблицы Менделеева в широком диапазоне температур [8].

#### **1.2 Работа с программой Gaussian 09W**

<span id="page-19-1"></span>В минувшие годы методы квантовой химии значительно расширили область собственного использования. Еще сравнительно не так давно, 25-30 лет тому назад, полуэмпирические квантово-химические методы использовались в основном для изучения молекулярной системы, интерпретации результатов эксперимента, исследования корреляционных зависимостей параметров геометрической и электронной структуры органических соединений с их реакционной способностью, то в настоящее время в связи с развитием средств вычислительной техники и совершенствованием неэмпирических методов стало вероятным количественное исследование процессов сложных многостадийных реакций, в том числе и каталитических процессов.

В настоящее время можно констатировать, что квантово-химические методы стали очень важным методом химического исследования. Существенно, что с каждым годом значение теоретических методов исследования постоянно повышается.

Программа GAUSSIAN, считается, самым распространенным средством осуществления квантово-химических расчетов среди главной массы химиков. Главные предпосылки этого - широта охвата которые реализованы квантово-химическим методом, высокая эффективность и удобный интерфейс пользователя. Этот пакет моделирования электронных структур применяется для разработок в области химии и биохимии, физике прочих популярных и развивающихся областях, которые связаны с химическими процессами [9].

Методология моделирования, которая используется в пакетах Gaussian, была отмечена Нобелевской Премией в области химии 1998 года. Основываясь на фундаментальных законах квантовой механики, Gaussian помогает предсказывать энергии, молекулярные системы и колебательные частоты молекулярных систем, вместе с прочими многочисленными свойствами молекул, производными от таких основных свойств. Пакет может быть использован для изучения молекул при широком наборе условий, включая устойчивые виды молекул, которые сложно или нельзя наблюдать в экспериментальных условиях, например, короткоживущие промежуточные соединения и переходные структуры.

С использованием программы GAUSSIAN становится возможным определение структур и свойств молекулярных систем в газовом и конденсированном состоянии. Автором квантово-химического программного пакета считается Джон Попл. Благодаря пакету программ GAUSSIAN

становится допустимым решить широкий круг задач, которые связаны с такими областями, как химия, квантовая механика, физика конденсированного состояния [10].

#### **Применение программы Gaussian**

Программа Gaussian имеет широкий ряд функций и перспектив. Одной из главных является возможность повышение эффективности геометрического строения молекул, а именно, приведения молекулы к структуре, которая отвечает более энергетически выгодному состоянию.

Программа может быть использована для исследования молекул при широком наборе условий, в том числе неустойчивые состояния молекул, которые сложно или невозможно наблюдать экспериментально. Основные возможности пакета:

1. Моделирование электронных структур молекул, кластеров, биологически активных соединений;

2. Моделирование периодических систем, таких как полимеры и кристаллы, посредством использования периодических граничных условий;

3. Моделирование широкого диапазона спектров и спектральных свойств молекул;

4. Расчет энергий химических связей и путей реакций;

5. Моделирование свойств молекул в растворах.

Gaussian 09W является одной из версий программного пакета Gaussian, предназначенной для квантово-химических расчётов и моделирования. Gaussian 09W предоставляет широкий набор доступных возможностей моделирования. [11]

#### **1.2.1 Основные возможности пакета Gaussian 09w**

<span id="page-21-0"></span>Исходя из фундаментальных законов квантовой механики, Gaussian 09W предсказывает энергии, молекулярные структуры, частоты колебаний и молекулярные свойства соединений и реакций в самых разных химических средах.

Программный пакет оснащен широким спектром расчетных методов молекулярной механики (AMBER, UFF, DREIDING), полуэмпирических  $(AM1, PM3, PM6, CNDO H, \text{ZP}),$  неэмпирических (MPn, CC, HF и др.), гибридных (DFT, TD, ONIOM) и многих других методов. Gaussian 09W широко применяется для изучения структуры и свойств органических, неорганических, элементоорганических соединений, а также успешно используется для исследования механизмов химических реакций.

С помощью Gaussian 09W можно решить многие химические задачи. Например, можно быстро и надежно минимизировать молекулярные структуры, прогнозировать структуры переходных состояний и проверять, являются ли найденные стационарные точки фактически минимумами или переходными состояниями.

Программа позволяет проводить такие операции, как:

1. SP: Расчет энергии конфигурации

2. Opt: Оптимизация геометрии

3. Freq: Частотный и термохимический анализ

4. IRC: Расчет пути реакции

5. IRCMax: Нахождения максимума энергии по пути реакции

6. Scan: Анализ поверхности потенциальной энергии

7. Polar: Поляризуемость и гиперполяризуемость

8. ADMP and BOMD: Расчет траектории реакции

9. Force: Вычисление силы на ядрах

10. Stable: Тест стабильности волновой функции

11. Volume: Вычисление молекулярного объёма

Файл с исходными данными для Gaussian09W данные включает в себя, в частности, название задачи, базис, с использованием которого будут проводиться вычисления, и исходные характеристики расположения в пространстве исследуемой молекулы. Кроме того необходимо указать название операции [11]

Определенные примеры ключевых слов и вычислительных подходов, используемых в программе:

1. Атомные заряды: Pop

2. ΔG сольватации: SCRF=SMD

3. Дипольный момент: Pop

4. Энергия сродства к электрону: CBS-QB3, CCSD, EPT

5. Электронная плотность: cubegen

6. Круговой электронный дихроизм (поглощение света): CIS, TD, EOM, SAC-CI

7. Электростатические потенциалы: cubegen, Prop

8. Заряды при введении электростатического потенциала: Pop=Chelp, ChelpG or MK

9. Форма полосы электронного перехода: Freq=FC, Freq=HT

10. Поляризация/гиперполяризация: Freq, Polar [CPHF=RdFreq], Polar=DCSHG

11. Высокоточная энергия: CBS-QB3, G2, G3, G4, W1U, W1BD

12. Сверхточные константы связи (в анизотропной среде): Prop

13. Спектральные тензоры (включая g тензоры): Freq=(VCD, VibRot [, Anharmonic])

14. Потенциалы ионизации: CBS-QB3, CCSD, EPT

15. ИК и Рамановские спектры: Freq[=Anharmonic]

16. Предрезонансные Рамановские спектры: Freq CPHF=RdFreq

17. Молекулярные орбитали: Pop=Regular

18. Мультипольные поменты: Pop

19. ЯМР экранирование и химические сдвиги: NMR

20. ЯМР констанnы спин-спинового взаимодействия: NMR=Mixed

21. Оптическое вращение: Polar=OptRot

22. Raman optical activity: Freq=ROA, CPHF=RdFreq

23. Термохимический анализ: Freq

24. ИК и видимые спектры: CIS, ZIndo, TD, EOM, SAC-CI

25. Вибрационно-вращательные кзаимодействия: Freq=VibRot

26. Круговой вибрационный дихроизм (поглощение света): Freq=VCD

#### 1.2.2 Базисный набор

<span id="page-24-0"></span>Большая часть методов требуют указания базисного набора.. Если базис не указан, то станет использоваться базисный набор STO-3G (STO – от англ. Slater type orbital). Цифра 3 обозначает, сколько обычных гауссовых функций было включено в одну базисную функцию. В данном базисе равномерное число гауссовых функций описывает главные и валентные орбитали. Такие базисы дают весьма грубые результаты, но расчеты с применением данных базисов осуществляются существенно быстрее, чем расчеты с более полными базисами. Исключения состоят из нескольких методов, для которых базовый набор определен как необходимая часть метола.

С целью установления направления исследования нам нужно выбрать «путь», по которому пройдёт квантово-химический расчёт. Первым и нужным для этого является выбор базиса.

Базисный набор - набор функций, который используется для построения молекулярных орбиталей, которые представляются как линейная комбинация функций этого набора с определенными весами ИЛИ коэффициентами.

$$
\Psi_i = c_{i1}\varphi_1 + c_{i2}\varphi_2 + \cdots + c_{in}\varphi_n
$$
, (2)

где  $\Psi_i$  - молекулярная орбиталь;  $\varphi_i$  - функции некоторого базисного набора (базис). Коэффициенты разложения  $c_{ij}$ , для  $i=1, 2,..., n$ , (*n* - число функций базисного набора) - это - вариационные параметры, которые находятся путем решения соответствующих уравнений самосогласованного поля. В очень простом случае, в разложении  $\varphi_i$  представляют собой волновые функции атомных орбиталей, занятых электронами в основном состоянии. Такого рода базисный набор называется минимальным базисом. Базис называется расширенным, если он включает дополнительно атомные орбитали, не занятые в основном состоянии атома. Наиболее широкую известность получили два типа базисных функций — атомные орбитали Слейтеровского типа (Slater type orbital - STO и функции гауссова типа (Gaussian functions — GF).

Наборы STO-nG (атомная орбиталь Слейтеровского типа аппроксимируется **n** функциями гауссова типа), включенные в квантовохимические программы являются обычными типами базисных наборов.

Коэффициенты гауссовых функций выбраны так, чтобы данные функции линейные комбинации приближенно описывали поведение орбиталей Слейтеровского типа, следовательно все атомные орбитали заключаются из суммы n функций гауссова типа.

Обширное распространение приобрели минимальные базисные наборы STO-3G, при тестовом расчете этих базисных наборов были выявлены схожие итоговые результаты расчетов STO-nG.

### **Валентно-расщепленный базисный набор**

Размер орбитали определяется значением Слейтеровской экспоненты , например компактность орбитали обуславливается высоким значение экспоненты и близости к ядру. Отсутствие возможности изменения величин орбиталей в зависимости от строения молекулы считается недостатком каждого минимального базиса. Использование валентно-расщепленных базисных наборов позволяет увеличивать гибкость. Коэффициенты каждой из орбиталей этих двух типов можно варьировать независимо. Биэкспоненциальные DZ-базисы также предназначены для таких целей, они приняты расщепленными и с различными экспонентами, внутренними орбиталиями остова и валентными.

Валентно-расщеплённые базисные наборы имеют название X-YZg, где Y и Z указывают, что валентные орбитали составляется из 2-ух базисных функций каждая: линейная комбинация Y это простые гауссовые функции, а вторая - Z несложных гауссовых функций. Две цифры после дефиса подразумевают, что этот базис является валентно-расщепленным, double-zeta.

Если после дефиса стоит 3 или 4 цифры, то базис, соответственно, будет tripe-, quadruple-zeta. В данном базисном наборе  $X$  означает количество простых гауссовых функций, которые входят в состав базисной функции атомной орбитали.

Базис  $4-31G$  так же получил популярность среди валентнорасщепленных базисных комплектов. Сокращение 4-31G значит, что орбитали остова состаят из четырех гауссовых функций, а валентные орбитали разделены на две составляющие. Одна из них диффузная, представлена собой одной гауссовой функцией, а вторая компактная, состоящая из трех гауссовых функций.

Разработка процедур повышения эффективности геометрии  $\mathbf{c}$ аналитическим вычислением градиентов привела к распространению валентно-расщепленных базисов с меньшим, чем в 4-31G, количеством простых гауссовых функций. Наибольшее распространение для оптимизации геометрии получил базис 3-21G, в котором для описания остовных орбиталей применяются три, а для описания валентных — две и одна гауссовы функции. Число машинного времени, нужного для аналитического определения градиентов, в большей степени зависит от числа простых гауссовых функций в базисе. По итогу увеличения эффективности геометрии в расчете базиса 3-21G выполняется примерно в два раза быстрее, чем в базисе 4-31G. Сжатие валентных орбиталей улучшает описание внутренних электронов, но посредством снижения свойства валентных орбиталей.

При числе простых гауссовых функций равно или ниже пяти, которые описывают орбитали остова, ощущается сжатие валентных орбиталей.

По этой причине базисные наборы 4-31G для Li и Be в базисами 5-21G. Широко распространен действительности являются базисный набор 6-311G, в котором орбитали валентной оболочки описываются тремя, одной и еще одной гауссовой функцией.

Эффект смещения центра заряда в высокополярных молекулах, необходимо учесть и включить в базисный набор функции более высокого

побочного квантового числа: p-типа для водорода и d-типа для тяжелых атомов.

Формальное смешивание p-орбитали с d-орбиталью позволяет учесть поляризацию электронного облака и скорректировать изменение атомной pорбитали в соединениях, содержащих электроотрицательные элементы третьего периода, а также малые циклы. Эффект смешения функций различного типа позволяет описать поляризацию АО. Базисные наборы такого типа называются поляризационными. Функции более высокого углового момента целесообразно добавлять только к валентно-расщепленным базисным наборам, т.к. усложнение минимального базиса и, следовательно, возрастание временных и компьютерных ресурсов при расчетах не компенсируется в достаточной степени повышением качества расчета.

Введение поляризационных наборов **d**-типа в валентные **s**- и **p**-функции обозначается знаком '\*' или буквой (d), при этом возможно добавление нескольких наборов d-функций к валентной АО. Аналогично можно добавлять поляризационные наборы p-типа к АО водородных атомов, они обозначаются либо вторым знаком '\*', либо буквой (p).

Базис АО 6-31 $G^*$  или 6-31 $G(d)$  заполучил широкое распространение среди поляризационных базисных наборов. Атомные орбитали внутренней оболочки валентно-расщепленного базиса представляют собой шесть гауссовых функций. Валентные атомные орбитали представлены тремя и одной функциями. В базисный набор вводятся также 5 или 6 гауссовых функций d-типа. При необходимости учета поляризации для атомов водорода, включают 3 гауссовы функции p-типа и обозначают данный базис, как 6- 31G(d, p) или 6-31G\*\*.

В очень сложном базисном наборе 6-311G(3df, 2p) к АО атома водорода добавляется два набора **p**-поляризационных функций, а для АО остальных атомов – три набора **d-**функций и один набор поляризационных функций fтипа.

#### Добавление диффузных функций

Выше перечисленные базисные наборы достаточно хорошо подходят для молекул, в которых электроны прочно удерживаются ядрами атомов.

Но на примере анионов видно, что электрон недостаточно сильно связан с ядром, что говорит о большой удаленности электронной плотности от ядра и низком сродстве к электрону. В связи с этим свойства анионов неудовлетворительно воспроизводятся даже  $\mathbf{c}$ большими базисными наборами. В поляризационный базисный набор добавляют диффузные функции р и s-типа с малыми значениями экспоненциальных коэффициентов а, для привидения в соответствие с экспериментом

На примере базиса  $3-21+G$ , символом «+» обозначают добавление диффузных функций в базис. Вторым плюсом, например 6-31++G, обозначаются диффузные функции s-типа добавленные к водородным AO, для описания системы со значительной избыточной электронной плотностью на атомах водорода или возможного образования гидрид-иона Н.

Если к валентно-расщепленным базисным наборам одновременно добавить диффузные и поляризационные функции, то можно получить гибкие базисные наборы, которые достаточно воспроизводят большинство свойств химических систем.

Примерами таких базисных наборов являются  $3-21+G^*$ , 6-31+G(d, p),  $6-311++G(3df, 2p).$ 

Следует помнить, что расход машинного времени возрастает пропорционально числу базисных функций в четвертой степени и объем памяти ограничен.

При использовании малых базисов достигается полная оптимизация, и затем осуществляются расчеты уже на фиксированной геометрии в более широких базисах и устанавливаются изменения, которые связаны с учетом электронной корреляции. Точность полученных результатов совсем немного меньше той, которая получена при полной оптимизации в более широком базисе [12].

При подборе базисного набора на первом этапе квантово-химических вычислений рекомендуется использовать таблицу 2.

Таблица 2 – Минимальные базисные наборы, обеспечивающие описание свойств молекул

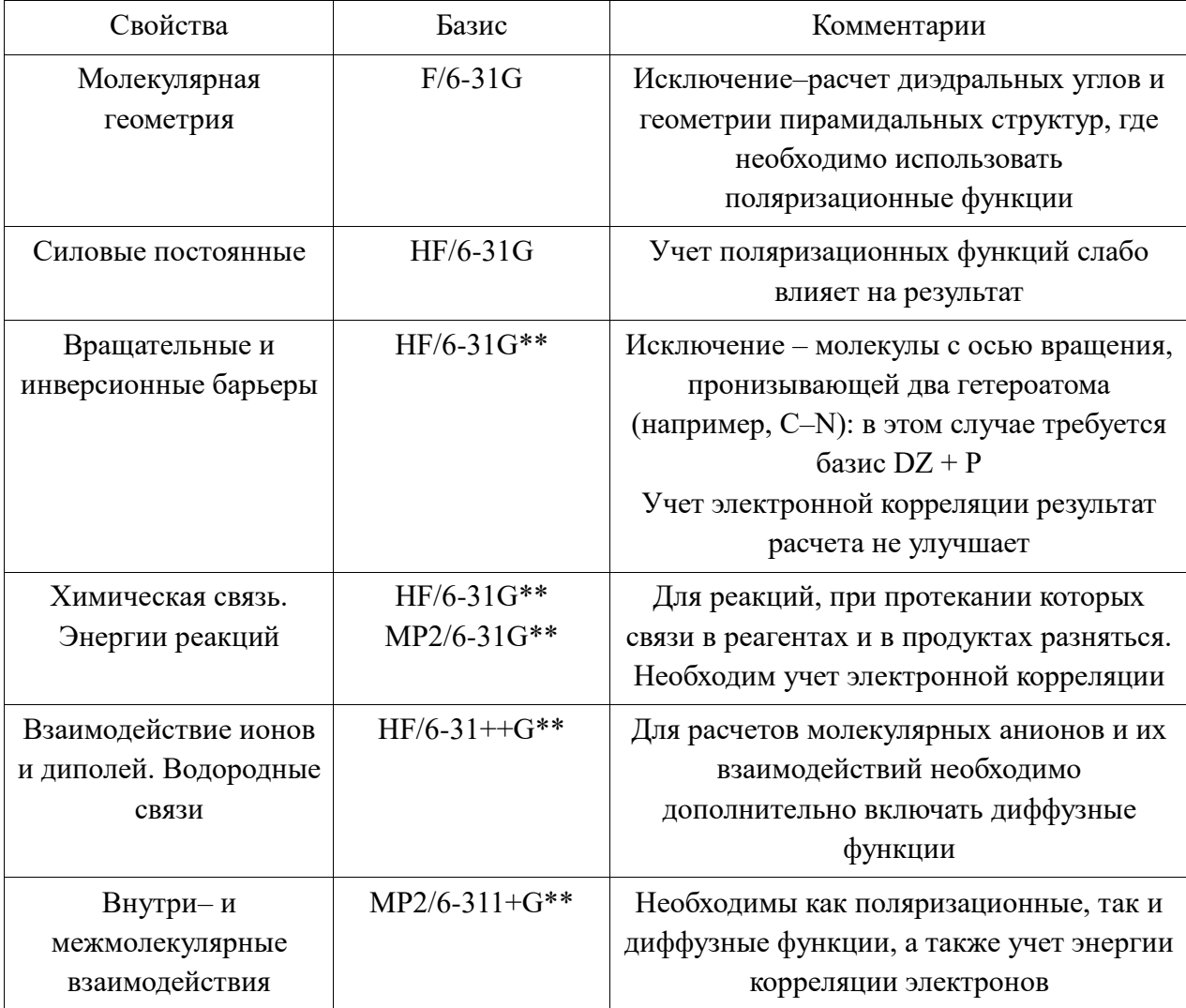

## 1.2.3 Теория функционала плотности

<span id="page-29-0"></span>Теория функционала плотности (Density Functional Theory, DFT) метод расчёта электронной структуры систем множества частиц в квантовой физике и квантовой химии. Его применимость варьируется от атомов, молекул и твердых тел до квантовых и традиционных жидкостей. В своей изначальной формулировке теория функционала плотности учитывает главные свойства системы, в которых плотность электронов играет ключевую роль. В частности, используется для расчёта электронной системы молекул и конденсированного вещества. Представляет собой одно из наиболее широко используемых и универсальных методов в вычислительной физике и вычислительной химии. Метод имеет большое число вариаций, поэтому не имеет простого управления по выбору метода DFT.

Существуют общие рекомендации по выбору метода DFT:

1. B3LYP подходит для органических молекул, но в меньшей степени для металлсодержащих соединений.

2. ВLYP – значения энергии для металлсодержащих соединений, однако не особенно точен в применении к органическим веществам.

3. Методы BLYP и B3LYP близки к тем же для определения плотностей заряда на атомах в молекулах.

4. При определении оптимизации геометрии обеспечивают высокую точность как градиентно-скорректированные, так и гибридные методы.

5. Методы B3LYP явно обеспечивают лучшие результаты для расчетов химической реакции

6. MPW1K − моделирование кинетики реакций посредством определения переходных состояний.

DFT-методы рассматриваются иногда для слабых взаимодействий и водородной связи.

Теория функционала электронной плотности – очень активно развивающееся исследовательское направление. Регулярно разрабатываются всё более точные функциональные приближения обменной энергии. Теория функционала плотности считается наиболее успешным подходом к вычислению электронной структуры вещества. DFT-методы предоставляют нам относительно эффективный и надежный инструмент для вычисления энергии основного состояния в реалистичных моделях объемных материалов и их поверхностей [13].

## <span id="page-31-0"></span>**2.1 Исследуемые соединения**

<span id="page-31-1"></span>Объектами исследования являлись N-бензгидрилформамид (BHFA), его *орто*-фтор-, *орто*-хлор-, *орто*-бром- и *орто*-иодпроизводные (BHFA-oF, BHFA-oCl, BHFA-oBr и BHFA-oI соответственно), а также N-бензгидрил-Nметилформамид (BHFA-NMe):

На рисунке 4 представлены химические структуры соединений, подготовленные с помощью программы ChemDraw.

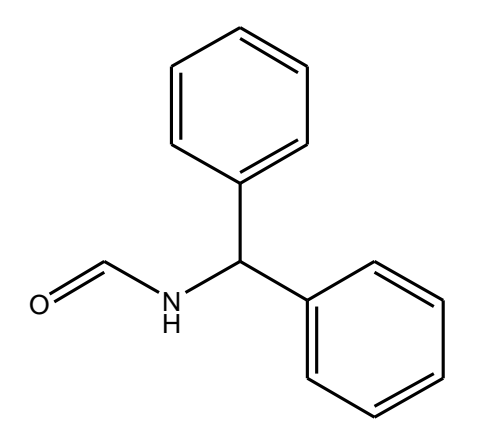

a) N-benzhydrylformamide 6)

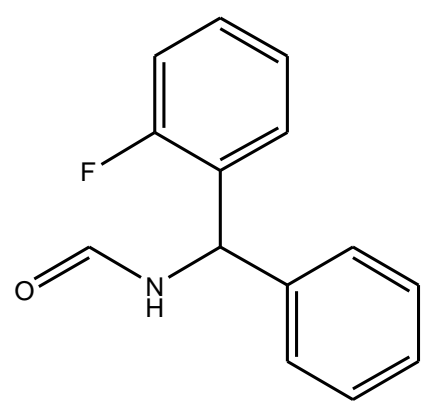

 $_{\rm B}$ ) Ortho-fluoro-N-benzhydrylformamide  $_{\rm T}$ )

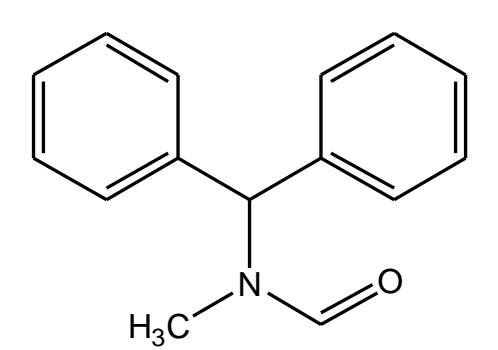

*N*-benzhydryl-*N*-methylformamide

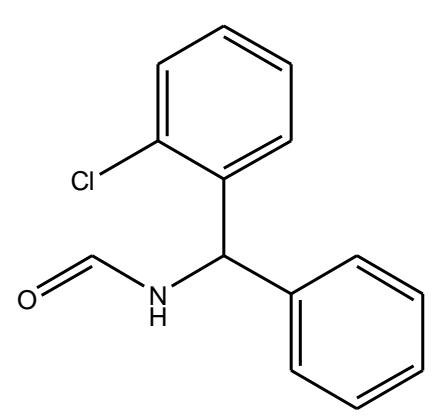

Ortho-chloro-N-benzhydrylformamide

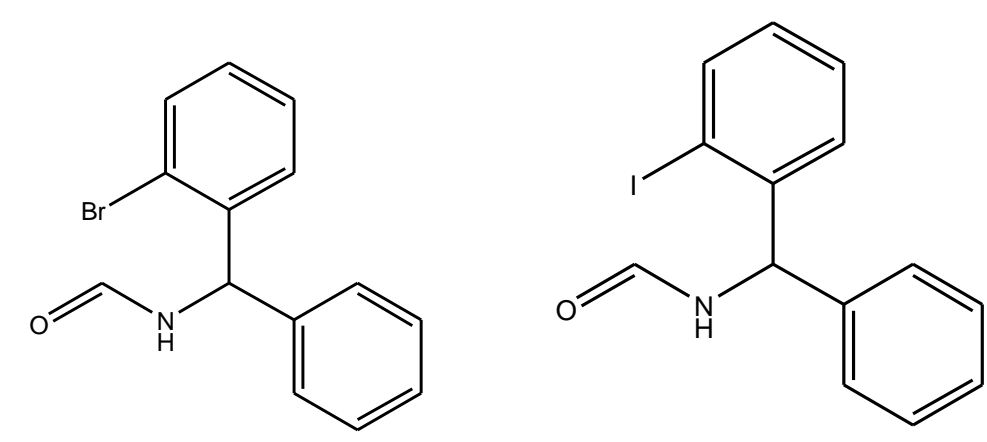

 $\pi$ ) Ortho-bromo-N-benzhydrylformamide e) Ortho-iod-N-benzhydrylformamide

Рисунок 4 - химические структуры соединений

Для составления начальных трехмерных моделей молекул была использована вспомогательная программа GaussView06 [14]. После этого созданные файлы структур молекул были экспотированны в программму Gaussian 09W, где оптимизировались с использованием базиса 6-311+ $G^*$ ; для атомов брома и иода вместо 6-311+G\* применялся базис LANL2DZ. Структуры были полностью оптимизированы с функционалом ВЗLҮР [15].

геометрическая Оптимизированная структура орто-иод-Nбензгидрилформамида представлена на рисунке 5. Иные исследованные N-бензгидрилформамида орто-замещённые производные  $\bf{B}$ оптимизированном виде имеют визуально схожее строение.

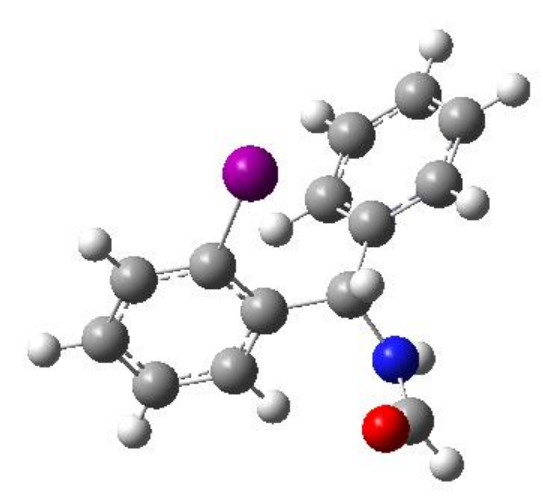

Рисунок 5 - Оптимизированная структура орто-иод-Nбензгидрилформамида

#### **2.1.1 Описание экспериментов ЯМР**

<span id="page-33-0"></span>Спектры ЯМР соединения BHFA-NMe регистрировали на приборе BRUKER AVANCE III HD с рабочей частотой 400 МГц (ЯМР  $^1$ Н) и 100 МГц (ЯМР  $^{13}$ С). Спектр ЯМР  $^{13}$ С снимали в режиме полного подавления спинспинового взаимодействия с протонами. В качестве растворителя использовали ДМСО- $d_6$ .

Изучение коалесценции сигналов протонов метильных групп проводили путем регистрации спектров ЯМР <sup>1</sup>Н при температурах 20, 35, 52, 58, 75, 95, 97, 99, 110 и 120ºC.

Высоту барьера внутреннего вращения  $\Delta {\rm G}^{\neq}$  определяли по формуле 3:

$$
\Delta G^{\neq} = RT_c[22,96+l\ln(\frac{T_c}{\Delta\nu})], (3)
$$

где R – универсальная газовая постоянная;

 $T_c$  – температура коалесценции, K;

 $\Delta v$  – разность частот сигналов метильных групп разных конформеров, Гц.

#### **2.1.2 Квантовохимические расчеты**

<span id="page-33-1"></span>Первоначальный конформационный поиск исследуемых соединений методом молекулярной механики с модифицированным силовым полем Дрейдинга выполняли с использованием программы VConf программного комплекса VeraChem (VeraChem LLC, Germantown, MD, USA) [16]. По десять конформаций каждого соединения с наиболее низкими энергиями далее оптимизировали методом DFT (см. ниже) и выбирали геометрическую структуру с наименьшей энергией, полученной после оптимизации, для дальнейшего вычисления барьеров внутреннего вращения. Квантовохимические расчеты методом DFT проводили с помощью программы Gaussian 16 на сервере (16×2.2 ГГц CPU, 16 Гб RAM) в среде Ubuntu [17]. При вычислениях использовали функционал M06-2X [18] и базис 6-311+G\* [19], а для атомов брома и иода – базис LANL2DZ с эффективным остовным потенциалом [20].

# <span id="page-34-0"></span>**4 Финансовый менеджмент, ресурсоэффективность и ресурсосбережение**

В настоящее время перспективность научного исследования определяется не столько масштабом открытия, оценить которое на первых этапах жизненного цикла высокотехнологического и ресурсоэффективного продукта бывает достаточно трудно, сколько коммерческой ценностью разработки. Оценка коммерческой ценности разработки является необходимым условием при поиске источников финансирования для проведения научного исследования и коммерциализации его результатов.

Целью раздела «Финансовый менеджмент, ресурсоэффективность и ресурсосбережение» является определение перспективности и успешности научно-технического исследования, оценка его эффективности, уровня возможных рисков, разработка механизма управления и сопровождения конкретных проектных решений на этапе реализации [23].

Для достижения обозначенной цели необходимо решить следующие задачи:

организовать работы по научному исследованию;

осуществить планирование этапов выполнения исследования;

 оценить коммерческий потенциал и перспективность проведения научного исследования;

 рассчитать бюджет проводимого научно-технического исследования;

 произвести оценку социальной и экономической эффективности исследования.

Исследования проводились в аудитории 202 компьютерного класса научного парка ТПУ, математическое моделирование производных бензгидрилформамида происходит исключительно на персональном компьютере. Объектом исследования был бензгидрилформамид, замещенные производные бензгидрилформамида.

## <span id="page-35-0"></span>**4.1 Предпроектный анализ**

## **4.1.1 Потенциальные потребители результатов исследования**

<span id="page-35-1"></span>Для анализа потребителей результатов исследования необходимо рассмотреть целевой рынок и провести его сегментирование.

В данном проекте сегментами рынка являются:

Научно-исследовательские организации, университеты;

Граждане;

Фармацевтические предприятия.

# <span id="page-35-2"></span>**4.1.2 Анализ конкурентных технических решений с позиции ресурсоэффективности и ресурсосбережения**

Анализ конкурентных технических решений с позиции ресурсоэффективности и ресурсосбережения позволяет провести оценку сравнительной эффективности научной разработки и определить направления для ее будущего повышения.

В данном научном исследовании анализируется изменения структуры бензгидрилформамидов при замене заместителей, а также исследованию корреляции конформационных характеристик с химическими сдвигами в спектрах ЯМР этих соединений.

В таблице 4 приведена оценка конкурентов, где Ф – разрабатываемый проект, к1 – исследование, проведенное инженером-технологом в научноисследовательском институте, к2 – исследование, проведенное организацией, которая занимается фармацевтическими лекарствами.

Таблица 4 – Оценочная карта для сравнения конкурентных технических решений (разработок)

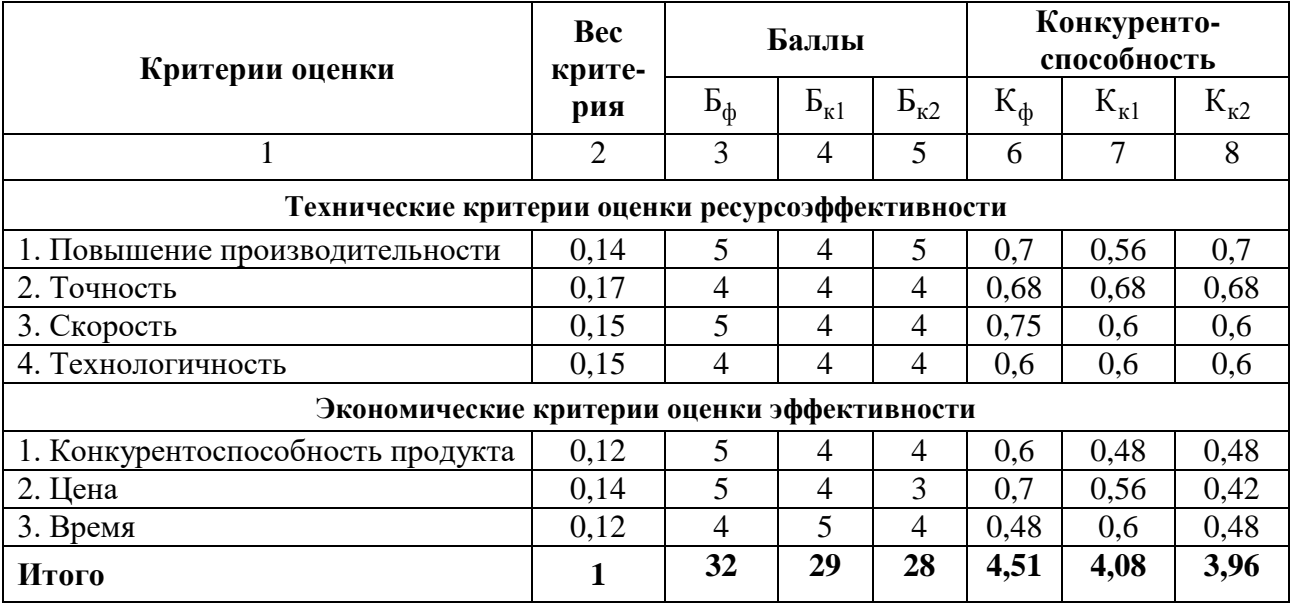

Критерии оценки подбираются, исходя из выбранных объектов сравнения с учетом их технических и экономических особенностей разработки, создания и эксплуатации.

Вес показателей в сумме должны составлять 1. Позиция разработки и конкурентов оценивается по каждому показателю по пятибалльной шкале, где 1 - наиболее слабая позиция, а  $5$  - наиболее сильная.

Анализ конкурентных технических решений определяется по формуле 4:

$$
K = \sum B_i \cdot B_i, (4)
$$

где: К - конкурентоспособность научной разработки или конкурента;

 $B_i$ - вес показателя (в долях единицы);

 $B_i$  – балл i-го показателя.

Основываясь на проведенном анализе конкурентов, можно сказать что проект превосходит конкурентные исследования, что связано с ценой, производительностью, а также скоростью разрабатываемого проекта. Однако уязвимость разрабатываемого проекта в том, что требуется больше времени на его выполнение.

## **4.1.3 SWOT-анализ**

<span id="page-37-0"></span>SWOT – представляет собой комплексный анализ научноисследовательского проекта (таблица 5). Применяют для исследования внешней и внутренней среды проекта. Анализ проводится в 3 этапа.

*Первый этап* заключается в описании сильных и слабых сторон проекта, в выявлении возможностей и угроз для реализации проекта, которые проявились или могут появиться в его внешней среде.

Таблица 5 – Матрица SWOT-анализа

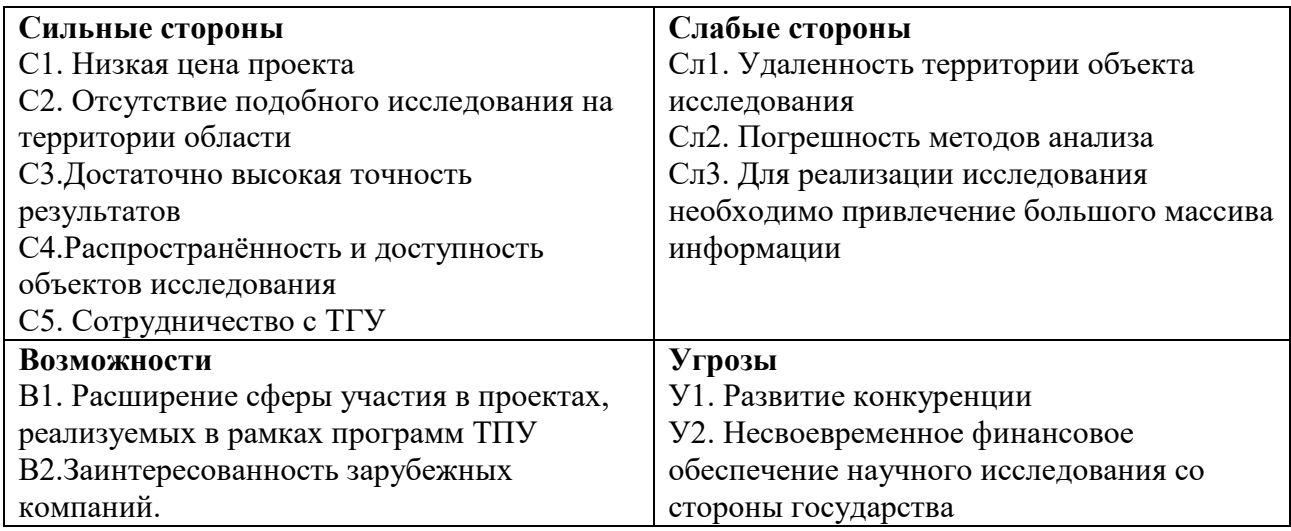

*Второй этап* состоит в выявлении соответствия сильных и слабых

сторон научно-исследовательского проекта внешним условиям окружающей среды.

Интерактивная матрица проекта представлена в таблице 6. Каждый фактор помечается либо знаком «+» (означает сильное соответствие сильных сторон возможностям), либо знаком «-» (что означает слабое соответствие);«0» – если есть сомнения в том, что поставить «+» или «- ».

Таблица 6 – Интерактивная матрица проекта

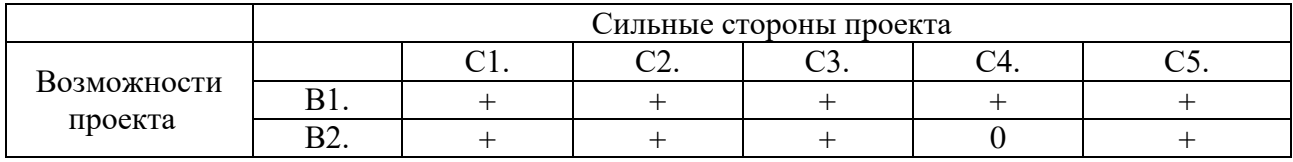

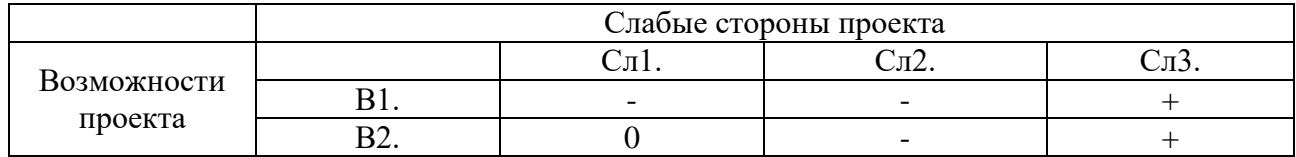

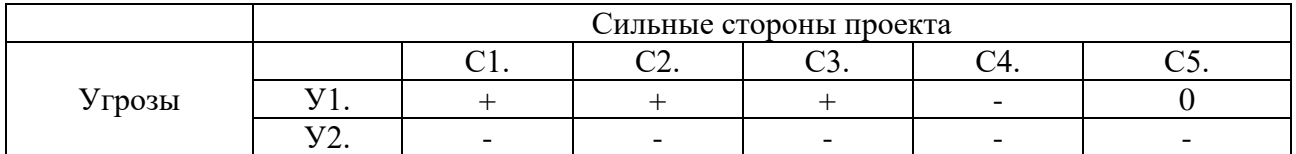

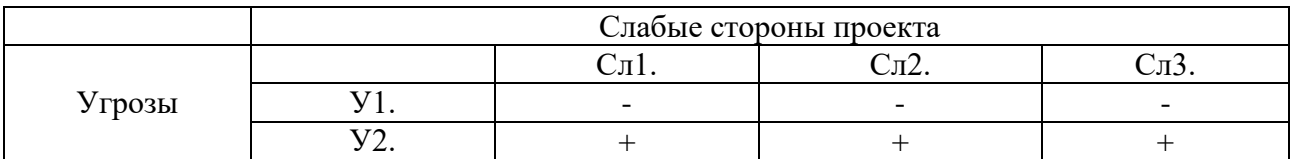

В рамках *третьего этапа* должна быть составлена итоговая матрица SWOT-анализа (таблица 7).

Таблица 7 – SWOT-анализ

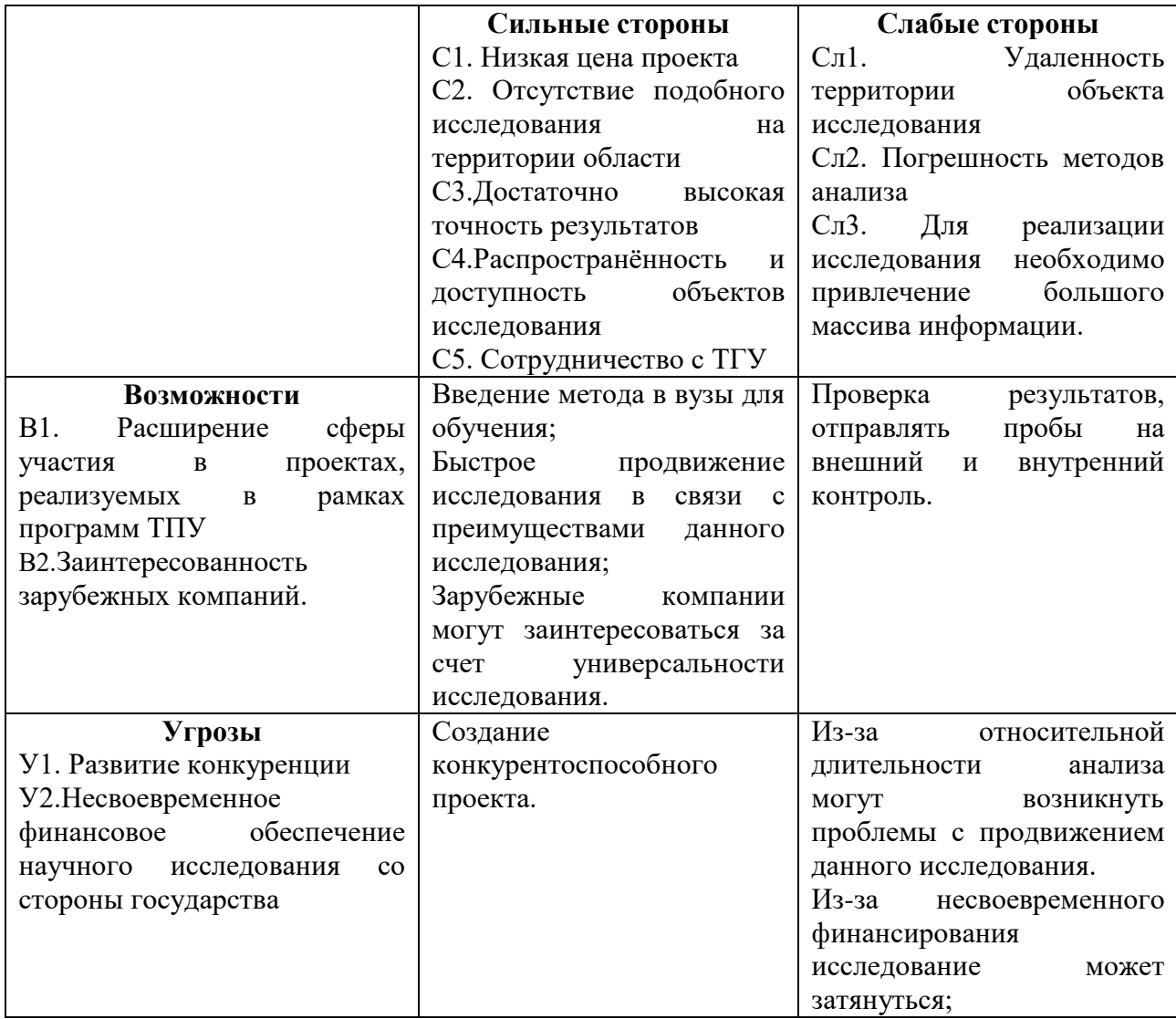

### 4.1.4 Оценка готовности проекта к коммерциализации

<span id="page-39-0"></span>На какой бы стадии жизненного цикла не находилась научная разработка полезно оценить степень ее готовности к коммерциализации и выяснить уровень собственных знаний для ее проведения (или завершения). Для этого заполнена специальную форма, содержащая показатели  $\overline{O}$ степени проработанности проекта с позиции коммерциализации и компетенциям разработчика научного проекта (таблица 8).

При проведении анализа по таблице, по каждому показателю ставится оценка по пятибалльной шкале. При оценке степени проработанности научного проекта 1 балл означает не проработанность проекта, 2 балла – слабую проработанность, 3 балла – выполнено, но в качестве не уверен, 4 балла – выполнено качественно, 5 баллов - имеется положительное заключение независимого эксперта. Для оценки уровня имеющихся знаний у разработчика система баллов принимает следующий вид: 1 означает не знаком или мало знаю,  $2 - B$  объеме теоретических знаний,  $3 -$ знаю теорию и практические примеры применения, 4 - знаю теорию и самостоятельно выполняю, 5 - знаю теорию, выполняю и могу консультировать.

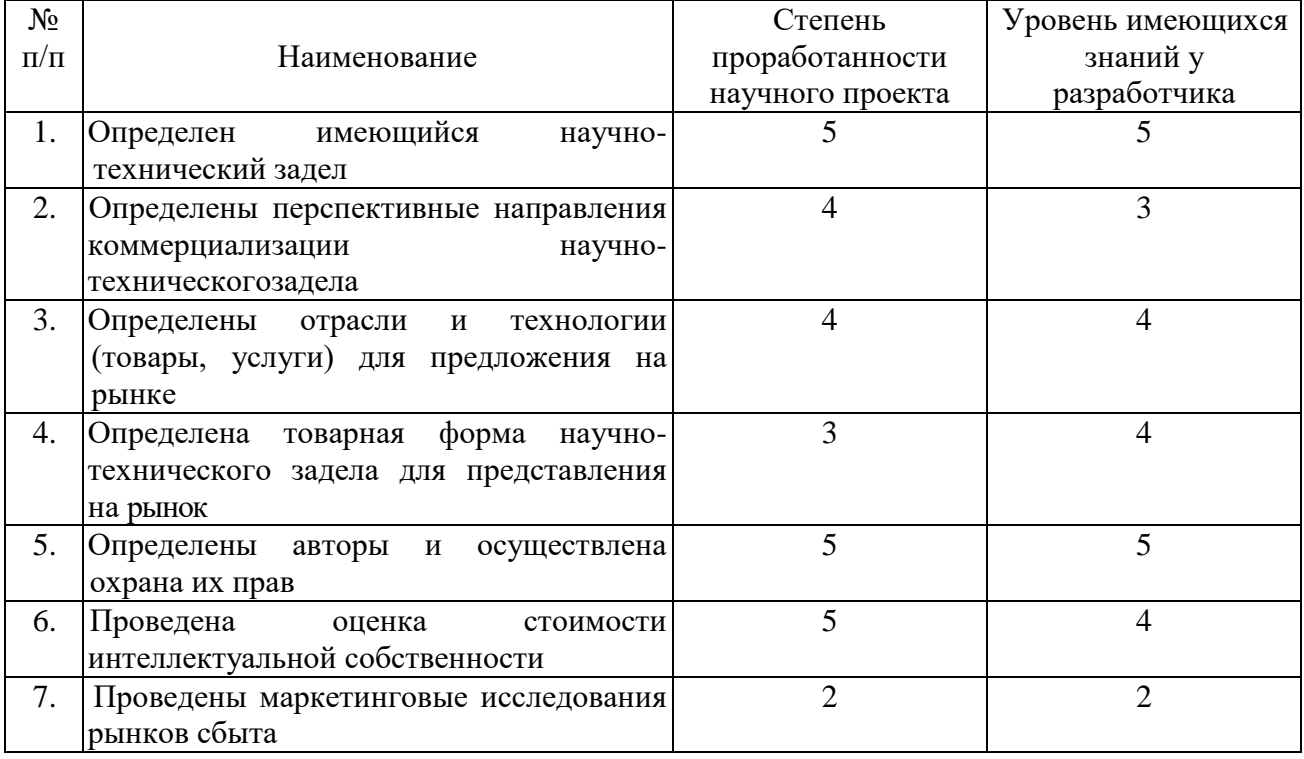

Таблица 8 – Оценка степени готовности проекта к коммерциализации

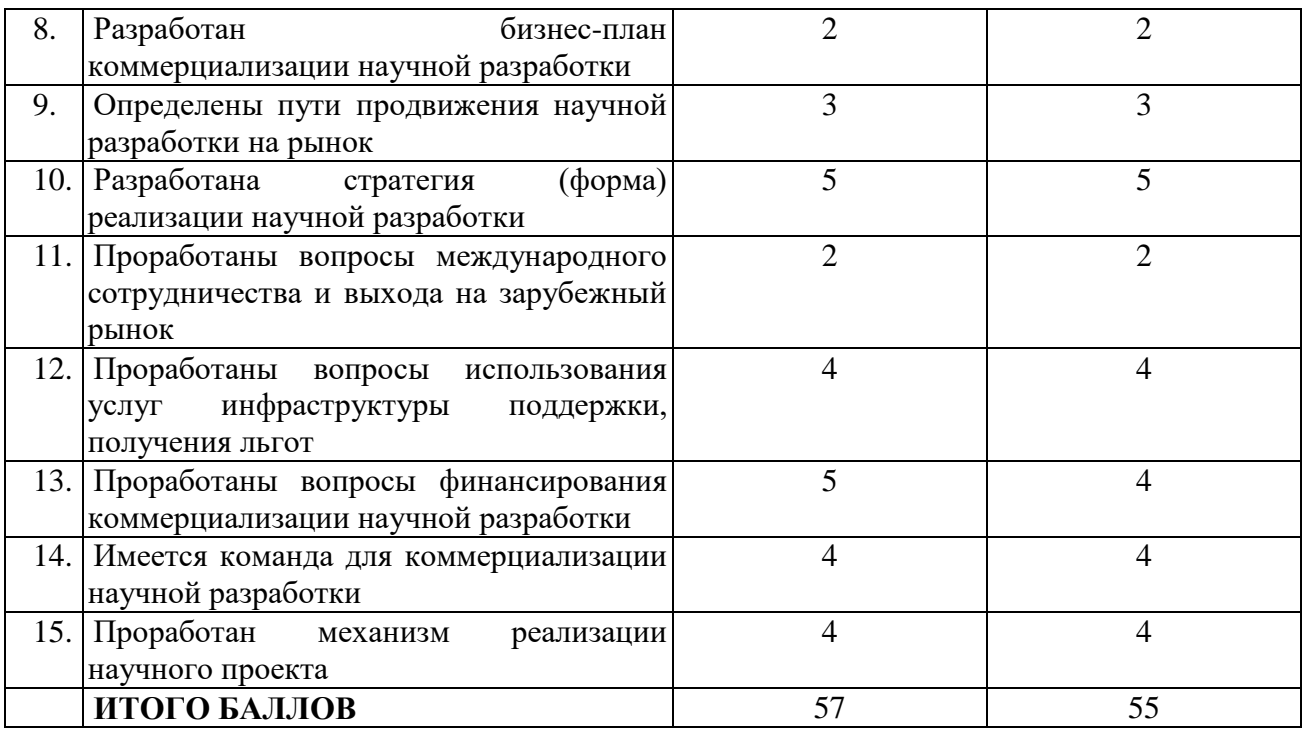

Оценка готовности научного проекта к коммерциализации (или уровень имеющихся знаний у разработчика) определяется по формуле 5:

$$
\mathbf{b}_{\text{cym}} = \sum \mathbf{b}_i \ , \ (5)
$$

где: Б<sub>сум</sub> – суммарное количество баллов по каждому направлению;

 $\mathbf{5}_i$  – балл по i-му показателю.

Значение  $E_{\text{cym}}$  позволяет говорить о мере готовности научной разработки и ее разработчика к коммерциализации. В итоге получилось, что разработка является перспективной, а уровень имеющихся знаний у разработчика выше среднего.

По результатам оценки выделяются слабые стороны исследования, дальнейшего улучшения необходимо провести маркетинговые исследования рынков сбыта, разработать бизнес-план коммерциализации научной разработки проработать вопросы международного сотрудничества и выхода на зарубежный рынок.

# <span id="page-41-0"></span>**4.1.5 Методы коммерциализации результатов научно-технического исследования**

Для коммерциализации результатов, проведенного исследования будут использоваться следующие методы: инжиниринг и передача интеллектуальной собственности.

Инжиниринг будет предполагать предоставление на основе договора инжиниринга одной стороной, именуемой консультантом, другой стороне, именуемой заказчиком, комплекса или отельных видов инженерно-технических услуг, связанных с проектированием, строительством и вводом объекта в эксплуатацию, с разработкой новых технологических процессов на предприятии заказчика.

Передача интеллектуальной собственности будет производиться в уставной капитал предприятия или государства.

Данные методы коммерциализации будут наиболее продуктивными в отношении данного проекта.

### **4.2 Инициация проекта**

<span id="page-41-1"></span>Группа процессов инициации состоит из процессов, которые выполняются для определения нового проекта или новой фазы существующего. В рамках процессов инициации определяются изначальные цели и содержание и фиксируются изначальные финансовые ресурсы. Определяются внутренние и внешние заинтересованные стороны проекта, которые будут взаимодействовать и влиять на общий результат научного проекта. Данная информация закрепляется в Уставе проекта (таблица 9).

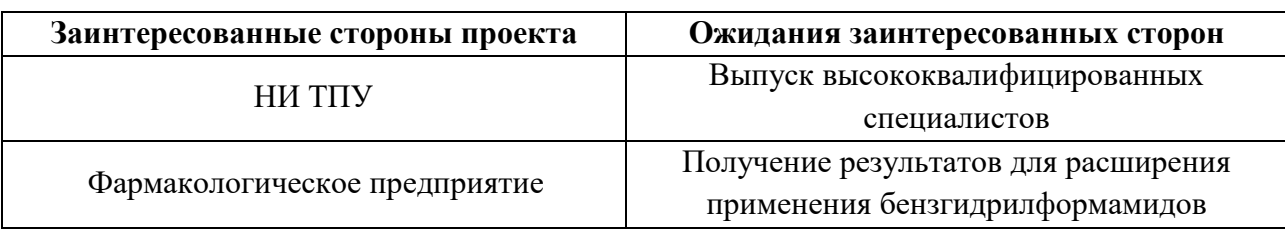

Таблица 9 – Заинтересованные стороны проекта

В таблице 10 представлена иерархия целей проекта и критерии достижения целей.

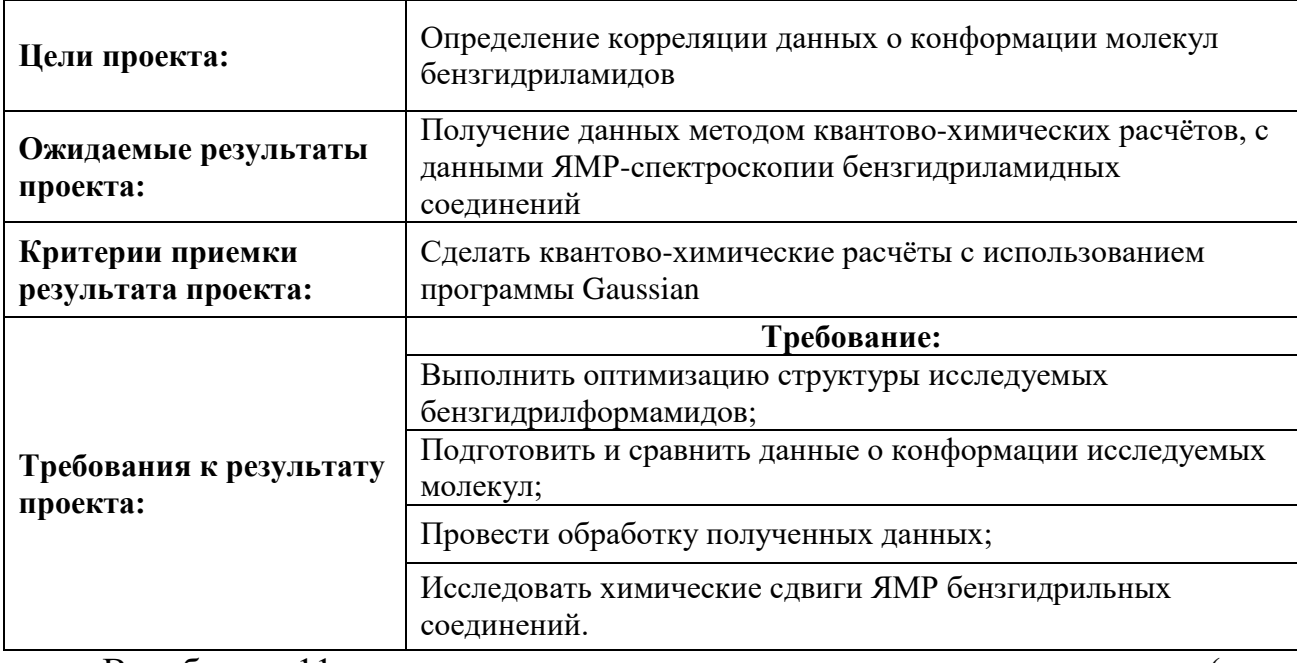

Таблица 10 – Цели и результат проекта

В таблице 11 представлена организационная структура проекта (роль

каждого участники, их функции, трудозатраты).

## Таблица 11 – Рабочая группа проекта

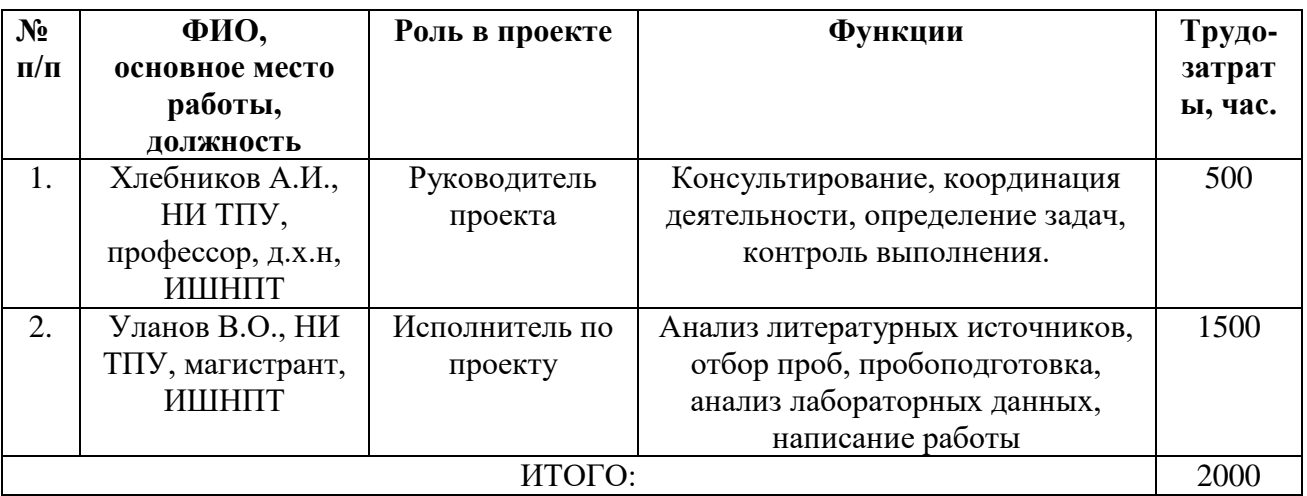

Ограничения проекта – это все факторы, которые могут послужить ограничением степени свободы участников команды проекта, а также «границы проекта» – параметры проекта или его продукта, которые не будут реализованных в рамках данного проекта (таблица 12).

## Таблица 12 – Ограничения проекта

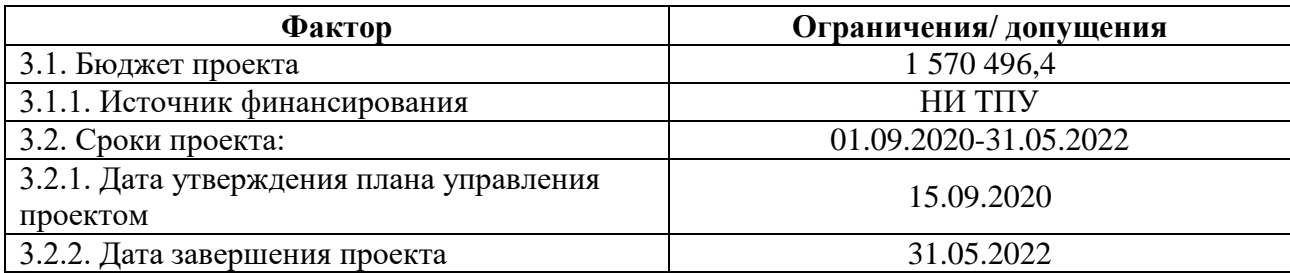

## **4.3 Планирование управления научно-техническим проектом**

<span id="page-43-0"></span>Группа процессов планирования состоит из процессов, осуществляемых для определения общего содержания работ, уточнения целей и разработки последовательности действий, требуемых для достижения данных целей.

План управления научным проектом должен включать в себя следующие элементы:

- иерархическая структура работ проекта;
- контрольные события проекта;
- план проекта;
- бюджет научного исследования.

## **4.3.1 Иерархическая структура работ проекта**

<span id="page-43-1"></span>Иерархическая структура работ (ИСР) – детализация укрупненной структуры работ. В процессе создания ИСР структурируется и определяется содержание всего проекта (рисунок 14).

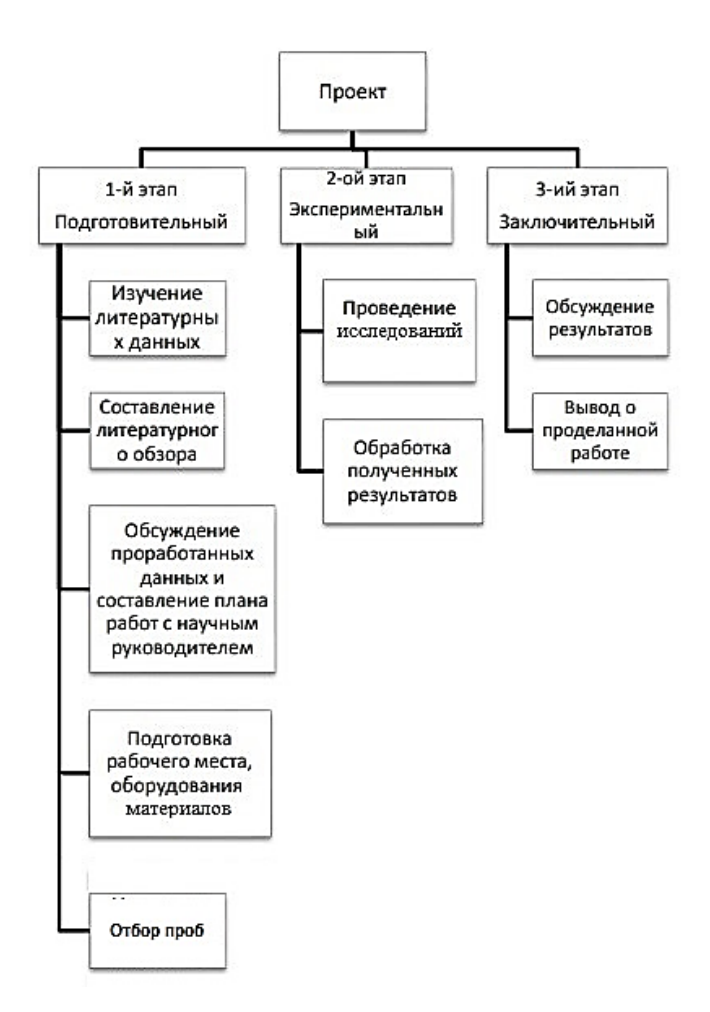

Рисунок 14 – Иерархическая структура работ

## **4.3.2 План проект**

<span id="page-44-0"></span>В рамках планирования научного проекта построены календарный график проекта (таблица 12, 13).

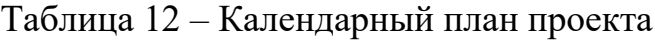

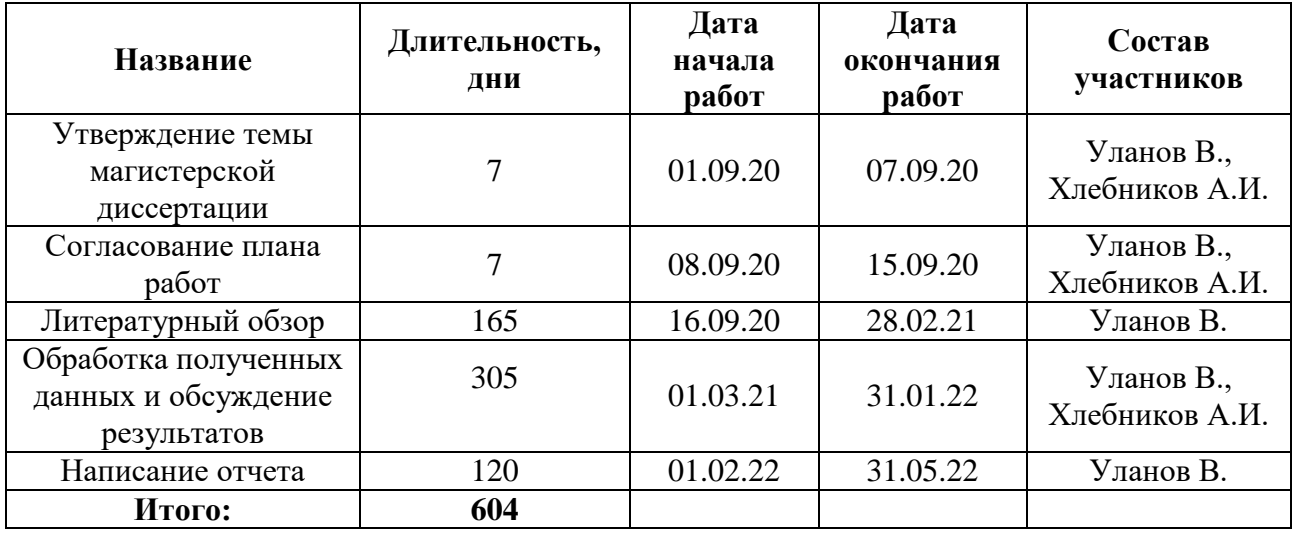

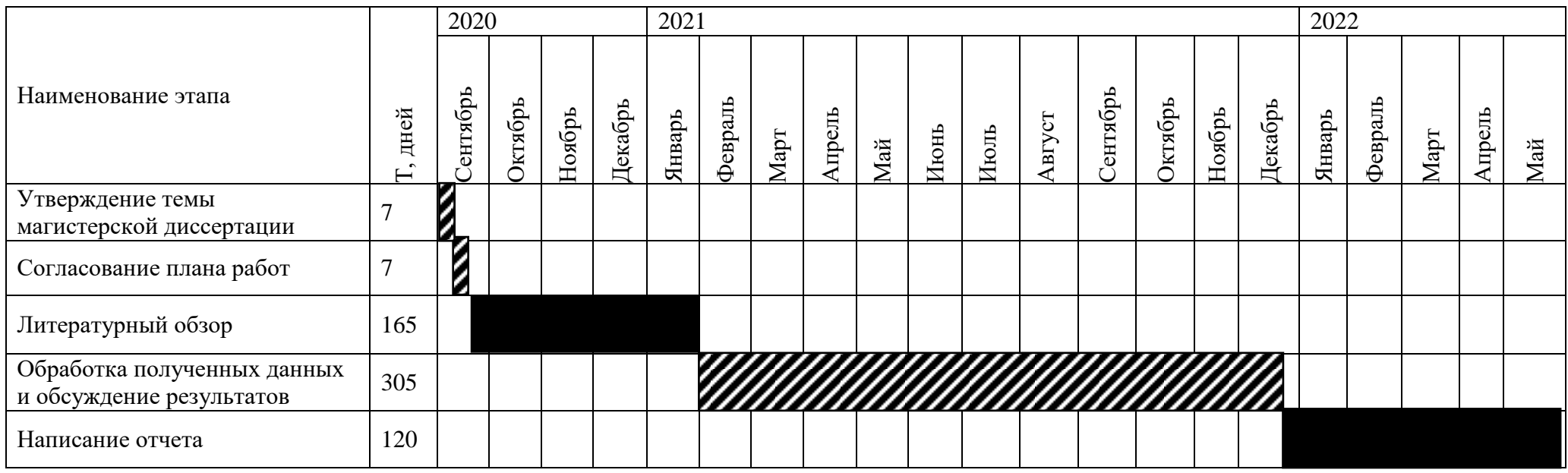

# Таблица 13 – Календарный план график проведения НИОКР по теме

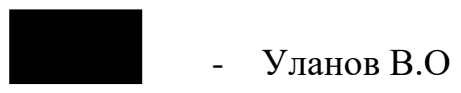

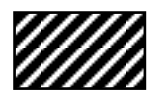

- Уланов В.О., Хлебников А.И.

### **4.4 Бюджет научного исследования**

<span id="page-46-0"></span>При планировании бюджета научного исследования должно быть обеспечено полное и достоверное отражение всех видов планируемых расходов, необходимых для его выполнения. В процессе формирования бюджета, планируемые затраты сгруппированы по статьям. В данном исследовании выделены следующие статьи:

1. Сырье, материалы, покупные изделия и полуфабрикаты;

2. Специальное оборудование для научных работ;

3. Заработная плата;

4. Отчисления на социальные нужды;

5.Научные и производственные командировки;

6.Оплата работ, выполняемых сторонними организациями и предприятиями;

7. Накладные расходы.

*Сырье, материалы, покупные изделия и полуфабрикаты (за вычетом отходов).* В эту статью включаются затраты на приобретение всех видов материалов, комплектующих изделий и полуфабрикатов, необходимых для выполнения работ по данной теме (таблица 13).

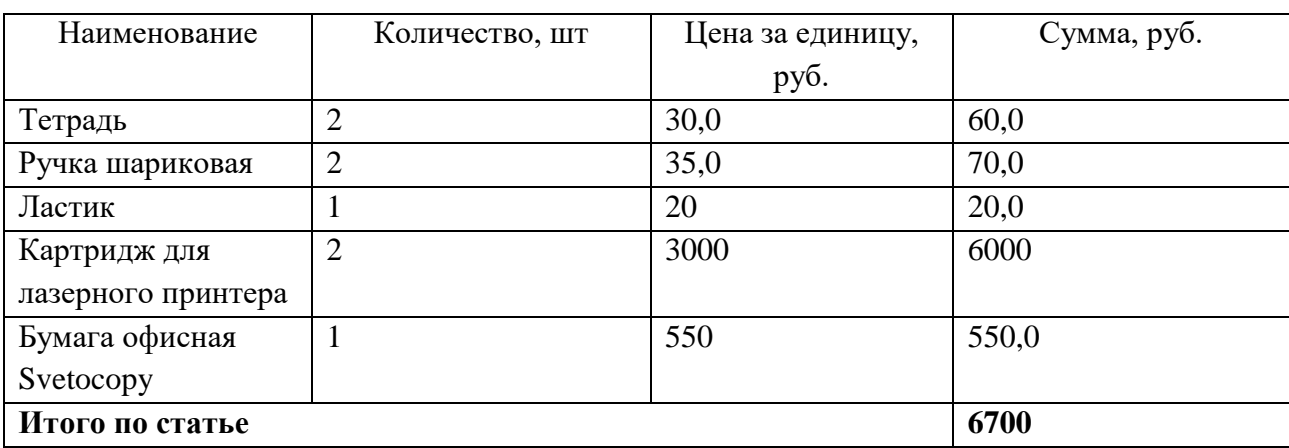

Таблица 14 – Расчет затрат по статье «Сырье и материалы»

*Специальное оборудование для научных (экспериментальных) работ*. В данную статью включены все затраты, связанные с приобретением специального оборудования, необходимого для проведения работ по теме НИР (таблица 15).

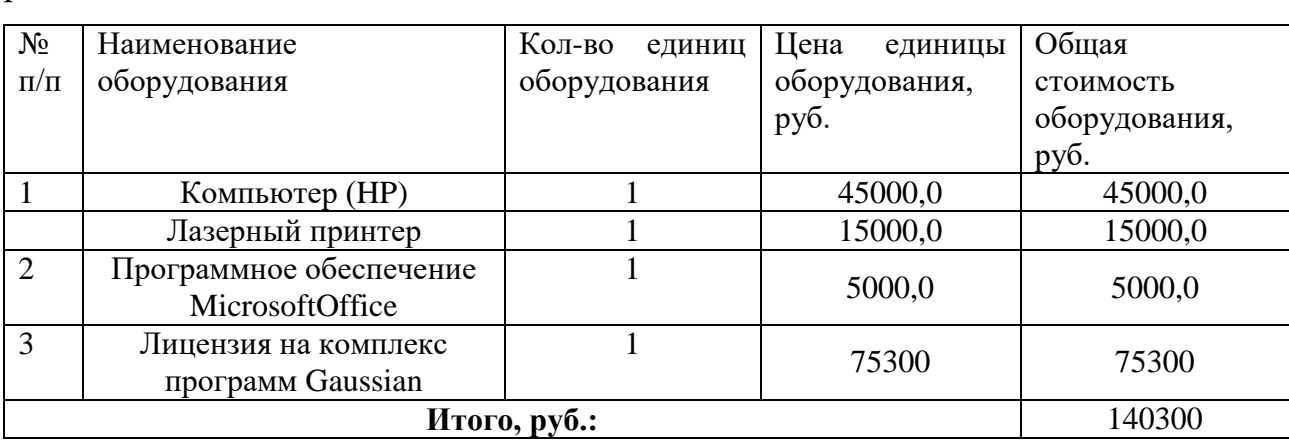

Таблица 15 – Расчет затрат по статье «Спецоборудование для научных работ»

Лицензирование программы Gaussian для использования предоставил Томский политехнический университет.

*Расчет основной заработной платы.* В настоящую статью включается основная заработная плата научных и инженерно-технических работников, рабочих макетных мастерских и опытных производств, непосредственно участвующих в выполнении работ по данной теме. Величина расходов по заработной плате определяется исходя из трудоемкости выполняемых работ и действующей системы оплаты труда. Расчет основной заработной платы сводится в таблице 16.

$$
C_{3\pi} = 3_{\text{och}} + 3_{\text{qon}} , (6)
$$

где З<sub>осн</sub> – основная заработная плата;

 $3_{\text{qon}}$  – дополнительная заработная плата

Основная заработная плата  $(3<sub>o</sub>ctn})$  руководителя (лаборанта, инженера) от предприятия (при наличии руководителя от предприятия) рассчитывается по следующей формуле:

$$
3_{\text{och}} = 3_{\text{AH}} \cdot T_{\text{pa6}}, (7)
$$

где З<sub>осн</sub>– основная заработная плата одного работника;

Траб – продолжительность работ, выполняемых научно-техническим работником, раб. дн.;

 $3_{\mu}$ – среднедневная заработная плата работника, руб.

Среднедневная заработная плата рассчитывается по формуле:

$$
\mathcal{B}_{\mu\mu} = \frac{\mathcal{B}_{\mu} \cdot M}{F_{\mu}}, \quad (8)
$$

где  $3_{\text{M}}$ - месячный должностной оклад работника, руб.;

М – количество месяцев работы без отпуска в течение года:

при отпуске в 24 раб. дня М =11,2 месяца, 5-дневная неделя;

при отпуске в 48 раб. дней М=10,4 месяца, 6-дневная неделя;

 $F_{\pi}$  – действительный годовой фонд рабочего времени научнотехнического персонала, раб. дн.

Расчет заработной платы научно – производственного и прочего персонала проекта проводили с учетом работы 2-х человек – научного руководителя и исполнителя. Баланс рабочего времени исполнителей представлен в таблице 16.

Таблица 16 – Баланс рабочего времени

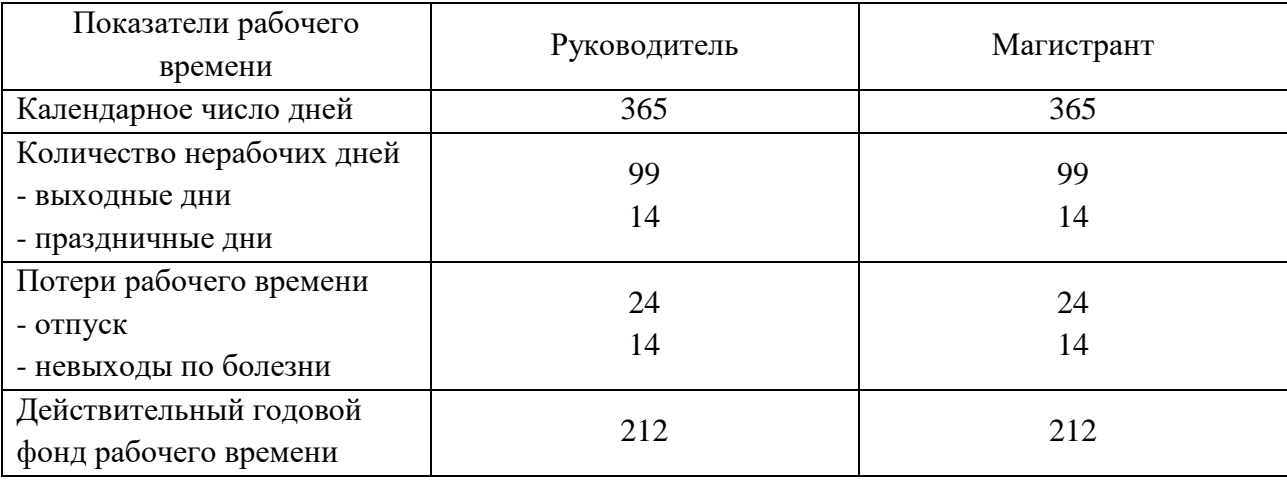

Месячный должностной оклад работника:

$$
3_{\rm M} = 3_6 * (k_{\rm np} + k_{\rm n}) * k_{\rm p}, (9)
$$

где  $3<sub>6</sub>$ – базовый оклад, руб.;

 $k_{np}$  – премиальный коэффициент (определяется Положением об оплате труда);

k<sup>д</sup> – коэффициент доплат и надбавок;

 $k_p$  – районный коэффициент, равный 1,3 (для Томска).

При расчете заработной платы научно-производственного и прочего персонала проекта учитывались месячные должностные оклады работников, которые рассчитывались по формуле:

$$
3_{\rm M} = 3_6 * K_p, (10)
$$

где  $3<sub>6</sub>$ — базовый оклад, руб.;

К<sup>р</sup> – районный коэффициент, равный 1,3 (для Томска).

Согласно информации сайта ТПУ, должностной оклад (ППС) доктора химических наук в 2022 году без учета РК составил 45000 руб. Расчет основной заработной платы приведен в таблице 16.

Таблица 17 – Расчет основной заработной платы

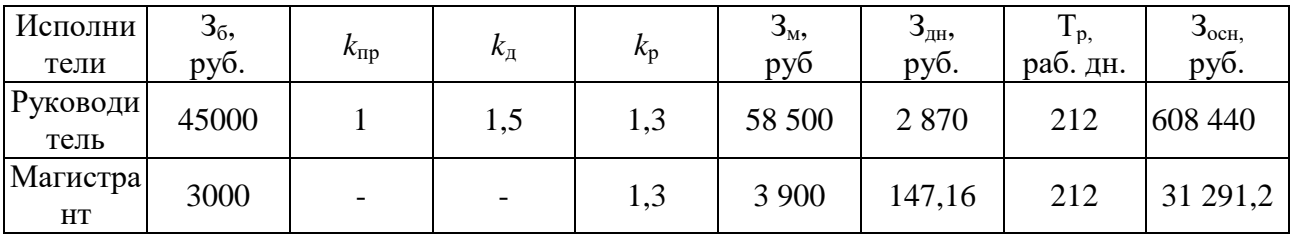

*Дополнительная заработная плата научно-производственного персонала.* В данную статью включается сумма выплат, предусмотренных законодательством о труде, например, оплата очередных и дополнительных отпусков; оплата времени, связанного с выполнением государственных и общественных обязанностей; выплата вознаграждения за выслугу лет и т.п. (в среднем – 12 % от суммы основной заработной платы).

Дополнительная заработная плата рассчитывается исходя из 10-15% от основной заработной платы, работников, непосредственно участвующих в выполнение темы:

$$
3_{\text{qon}} = 3_{\text{och}} * k_{\text{qon}} , (11)
$$

где  $3_{\text{non}}$  – дополнительная заработная плата, руб.;

 $k_{\text{non}}$  – коэффициент дополнительной зарплаты;

 $3_{ocH}$  – основная заработная плата, руб.

В таблице 18 приведена форма расчёта основной и дополнительной заработной платы.

Таблица 18 – Заработная плата исполнителей НТИ

| Заработная плата         | Руководитель | Магистрант  |
|--------------------------|--------------|-------------|
| Основная зарплата        | 608 440      | 31 291,2    |
| Дополнительная зарплата  | 60 844       | 3 129,12    |
| Итого по статье $C_{3n}$ | 669 284      | 34 4 20, 32 |

*Отчисления на социальные нужды.* Статья включает в себя отчисления во внебюджетные фонды.

$$
C_{\text{bhe6}} = k_{\text{bhe6}} * (3_{\text{och}} + 3_{\text{qon}}), (12)
$$

где  $k_{\text{net}}$  – коэффициент отчисления на уплату во внебюджетные фонды.

Общая ставка взносов составляет в 2021 году – 30% (ст. 425, 426 НКРФ).Стипендиальный выплаты студентам, магистрам и аспирантам не облагаются налогом.

Отчисления на социальные нужды составляют:  $C_{\text{BHe6}} = 0.3*669284=$ 200 785, 2 рублей.

*Накладные расходы*. Расчет накладных расходов провели по следующей формуле 12:

$$
C_{\text{HAKJ}} = k_{\text{HAKJ}} \cdot (3_{\text{och}} + 3_{\text{QOL}}) = 0.8 * 669284 = 535427.2 \text{ } (13)
$$

где  $K_{\text{HAKT}}$  – коэффициент накладных расходов принят 0,8.

Таким образом, затраты проекта составляет 1 570 496,4 которые приведены в таблице 19.

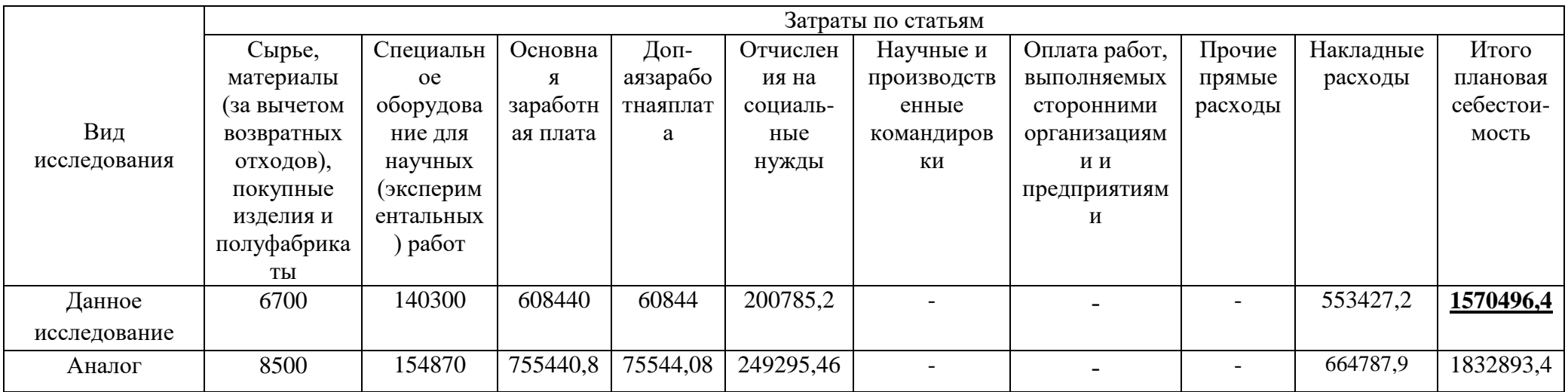

# Таблица 19 - Затраты научно-исследовательской работы

## **4.4.1 Организационная структура проекта**

<span id="page-52-0"></span>Данный проект представлен в виде проектной организационной структуры. Проектная организационная структура проекта представлена на рисунке 15.

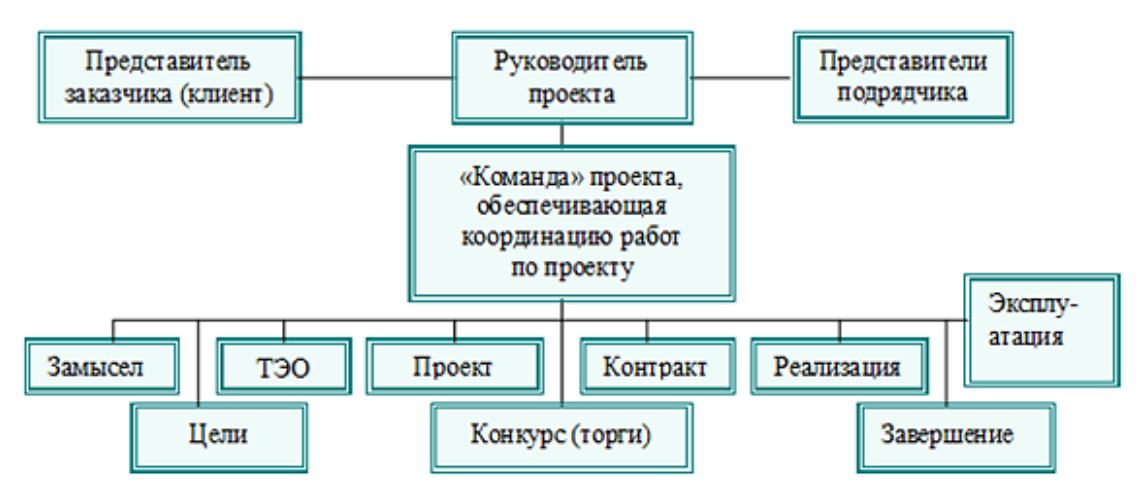

Рисунок 15 – Проектная структура проекта

## **4.4.2 План управления коммуникациями проекта**

<span id="page-52-1"></span>План управления коммуникациями отражает требования к коммуникациям со стороны участников проекта (таблица 20).

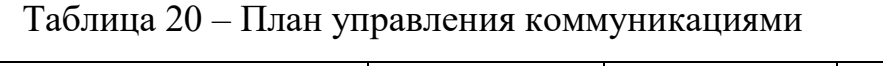

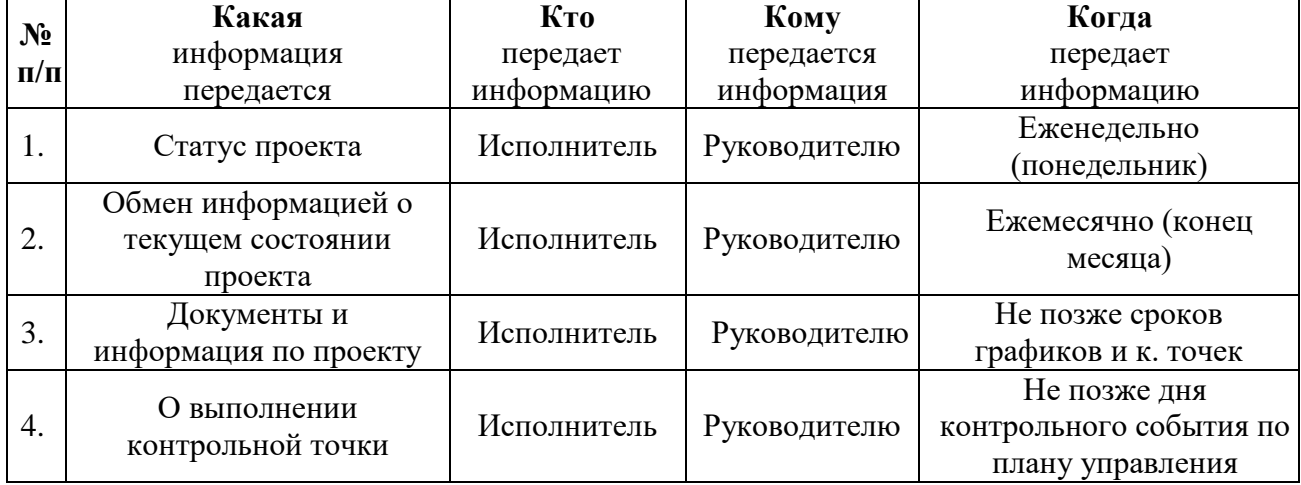

## **4.4.3 Реестр рисков проекта**

<span id="page-52-2"></span>Идентифицированные риски проекта включают в себя возможные неопределенные события, которые могут возникнуть в проекте и вызвать последствия, которые повлекут за собой нежелательные эффекты.

Информация по возможным рискам сведена в таблицу 21.

| $N_2$          | Риск                                                    | Вероятность    | Влияние | Уровень | Способы                                                  | Условия                                   |
|----------------|---------------------------------------------------------|----------------|---------|---------|----------------------------------------------------------|-------------------------------------------|
|                |                                                         | наступления    | риска   | риска   | смягчения риска                                          | наступления                               |
|                | Неточность<br>метода<br>анализа                         | $\overline{2}$ | 5       | Низкий  | Внешний и<br>внутренние<br>анализы                       | Низкая точность<br>метода анализа         |
| $\overline{2}$ | Погрешность<br>расчетов                                 | 3              | 5       | Средний | Пересчет,<br>проверка                                    | Невнимательность                          |
| 3              | Отсутствие<br>интереса к<br>результатам<br>исследования | 3              | 5       | Средний | Привлечение<br>предприятий,<br>публикация<br>результатов | Отсутствие<br>результатов<br>исследования |

Таблица 21 - Реестр рисков

<span id="page-53-0"></span> $4.5^{\circ}$ Определение ресурсной (ресурсосберегающей), финансовой, бюджетной, социальной и экономической эффективности

### 4.5.1 Оценка абсолютной эффективности исследования

<span id="page-53-1"></span>B. основе проектного подхода к инвестиционной деятельности предприятия лежит принцип денежных потоков. Особенностью является его прогнозный и долгосрочный характер, поэтому в применяемом подходе к анализу учитываются фактор времени и фактор риска. Для оценки общей экономической эффективности используются следующие основные показатели:

- чистая текущая стоимость (NPV);  $\bullet$
- индекс доходности (PI);  $\bullet$
- внутренняя ставка доходности (IRR);
- срок окупаемости (DPP).

Чистая текущая стоимость (NPV) - это показатель экономической эффективности инвестиционного проекта, который рассчитывается путём дисконтирования (приведения к текущей стоимости, т.е. на момент инвестирования) ожидаемых денежных потоков (как доходов, так и расходов).

Расчёт NPV осуществляется по следующей формуле 14:

$$
NPV = \sum_{t=1}^{n} \frac{4\pi \Pi_{on_t}}{(1+i)^t} - I_0 \quad (14)
$$

ЧДП<sub>оп</sub>- чистые денежные поступления где **OT** операционной деятельности;

 $I_0$  – разовые инвестиции, осуществляемые в нулевом году;

 $t$  – номер шага расчета  $(t=0, 1, 2 ... n)$ 

n – горизонт расчета;

 – ставка дисконтирования (желаемый уровень доходности инвестируемых средств).

Расчёт NPV позволяет судить о целесообразности инвестирования денежных средств. Если NPV>0, то проект оказывается эффективным.

Расчет чистой текущей стоимости представлен в таблице 21. При расчете рентабельность проекта составляла **20-25 %,** норма амортизации - 10 %. Аг=Сперв\*На/100, себ= **1 570 496,4**

Выручка=себестоимость\*1,25**=1 963 120,5**

Таблица 22 – Расчет чистой текущей стоимости по проекту в целом

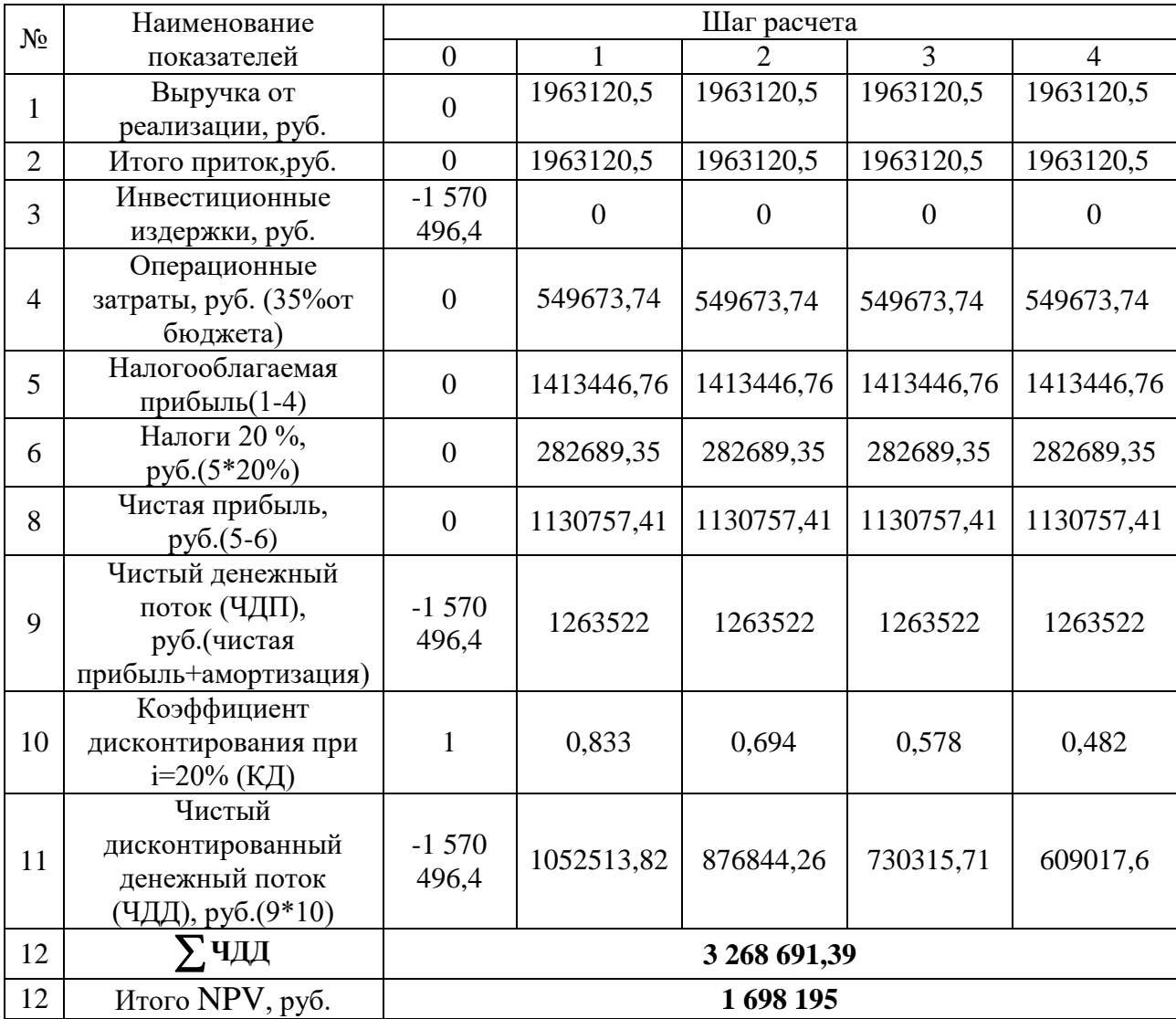

NPV=3 268 691,39 – 1 570 496,4 = 1 698 195 руб. $>0$ 

*Коэффициент дисконтирования* рассчитан по формуле 15:

$$
K\mu = \frac{1}{(1+i)^t}, (15)
$$

где –ставка дисконтирования, 20 %;

 $t$  – шаг расчета.

Таким образом, чистая текущая стоимость по проекту в целом составляет 1 698 195 рублей, что позволяет судить об его эффективности.

*Индекс доходности(PI)* – показатель эффективности инвестиции, представляющий собой отношение дисконтированных доходов к размеру инвестиционного капитала. Данный показатель позволяет определить инвестиционную эффективность вложений в данный проект. Индекс доходности рассчитывается по формуле 16:

PI = 
$$
\sum_{t=1}^{n} \frac{4\pi \pi_t}{(1+i)^t} I_0 > 1
$$
, (16)

где ЧДД - чистый денежный поток, руб.;

 $I_0$  – начальный инвестиционный капитал, руб. Таким образом PI для данного проекта составляет:

$$
PI = \frac{3\,268\,691,39}{1\,570\,496,4} = 2,08
$$

Так как  $PI>1$ , то проект является эффективным.

*Внутренняя ставка доходности (IRR).* Значение ставки, при которой обращается в нуль, носит название «внутренней ставки доходности» или IRR. Формальное определение «внутренней ставки доходности» заключается в том, что это та ставка дисконтирования, при которой суммы дисконтированных притоков денежных средств равны сумме дисконтированных оттоков или =0. По разности между IRR и ставкой дисконтирования i можно судить о запасе экономической прочности инвестиционного проекта. Чем ближе IRR к ставке дисконтирования i, тем больше риск от инвестирования в данный проект.

Между чистой текущей стоимостью (NPV) и ставкой дисконтирования (i) существует обратная зависимость. Эта зависимость представлена в таблице 23 и на рисунке 16.

| $N_2$          | Наименование<br>показателя         | $\overline{0}$   | $\mathbf{1}$                          | $\overline{2}$ | 3        | $\overline{4}$ |                        |
|----------------|------------------------------------|------------------|---------------------------------------|----------------|----------|----------------|------------------------|
| $\mathbf{1}$   | Чистые<br>денежные<br>потоки, руб. | $-1570$<br>496,4 | 1 263522                              | 1 263522       | 1 263522 | 1263522        | NPV, py <sub>6</sub> . |
| $\overline{2}$ | Коэффициент дисконтирования        |                  |                                       |                |          |                |                        |
|                | 0,1                                |                  | 0,909                                 | 0,826          | 0,751    | 0,683          |                        |
|                | 0,2                                | $\mathbf{1}$     | 0,833                                 | 0,694          | 0,578    | 0,482          |                        |
|                | 0,3                                | $\mathbf{1}$     | 0,769                                 | 0,592          | 0,455    | 0,350          |                        |
|                | 0,4                                | $\mathbf{1}$     | 0,714                                 | 0,510          | 0,364    | 0,260          |                        |
|                | 0,5                                | $\mathbf{1}$     | 0,667                                 | 0,444          | 0,295    | 0,198          |                        |
|                | 0,6                                | $\mathbf{1}$     | 0,625                                 | 0,390          | 0,244    | 0,153          |                        |
|                | 0,7                                | $\mathbf{1}$     | 0,588                                 | 0,335          | 0,203    | 0,112          |                        |
|                | 0,8                                | $\mathbf{1}$     | 0,556                                 | 0,309          | 0,171    | 0,095          |                        |
|                | 0,9                                | $\mathbf{1}$     | 0,526                                 | 0,277          | 0,146    | 0,077          |                        |
|                | $\mathbf{1}$                       | $\mathbf{1}$     | 0,500                                 | 0,250          | 0,125    | 0,062          |                        |
| 3              |                                    |                  | Дисконтированный денежный поток, руб. |                |          |                |                        |
|                | 0,1                                | $-1570$<br>496,4 | 1148541,5                             | 1043669        | 948905   | 862985,5       | 2433604,6              |
|                | 0,2                                | $-1570$<br>496,4 | 1052513,8                             | 876884,2       | 730315,7 | 609017,6       | 1698235                |
|                | 0,3                                | $-1570$<br>496,4 | 971648,4                              | 748005         | 574902,5 | 442231         | 1166290,6              |
|                | 0,4                                | $-1570$<br>496,4 | 902154,7                              | 644396,2       | 459922   | 328515,7       | 764492,2               |
|                | 0,5                                | $-1570$<br>496,4 | 842769                                | 561003,7       | 372739   | 250177,3       | 456192,6               |
|                | 0,6                                | $-1570$<br>496,4 | 789701,2                              | 492773,5       | 308299   | 193318,8       | 213596,1               |
|                | 0,7                                | $-1570$<br>496,4 | 742951                                | 423279         | 256495   | 141514,4       | $-6257$                |
|                | 0,8                                | $-1570$<br>496,4 | 702518,2                              | 390428,3       | 216062,2 | 120034,6       | $-141453,1$            |
|                | 0,9                                | $-1570$<br>496,4 | 664612,5                              | 349995,5       | 184474,2 | 97291,2        | $-274123$              |
|                | 1,0                                | $-1570$<br>496,4 | 631761                                | 315880,5       | 157940,2 | 78338,3        | $-386576,4$            |

Таблица 23 – Зависимость NPVот ставки дисконтирования

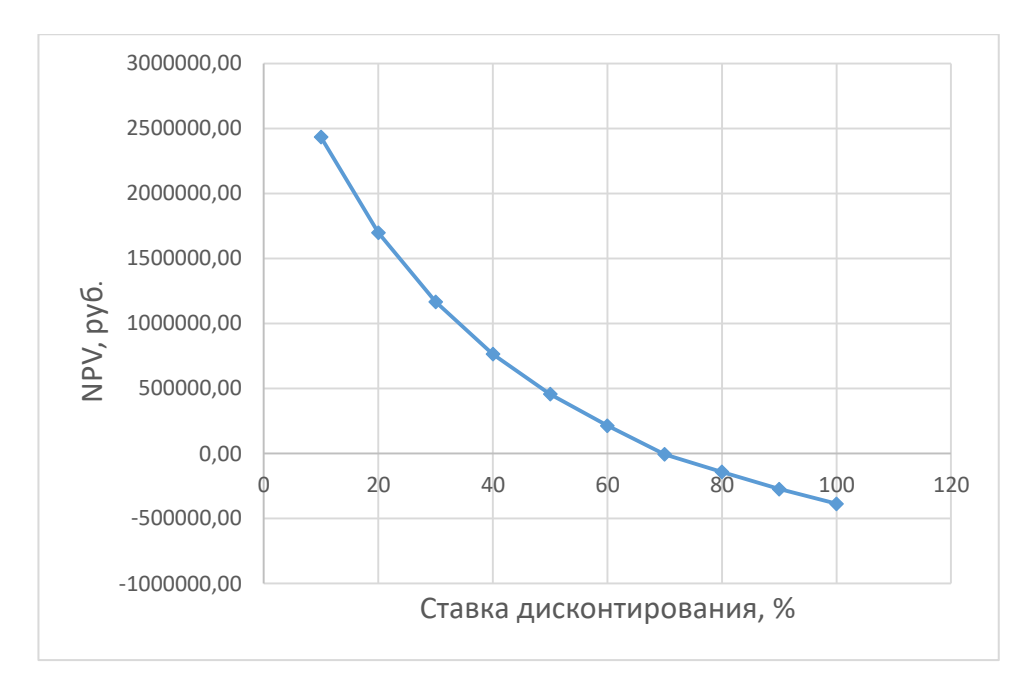

Рисунок 16 - Зависимость NPV от ставки дисконтирования

Из таблицы и графика следует, что по мере роста ставки дисконтирования чистая текущая стоимость уменьшается, становясь отрицательной. Значение ставки, при которой NPV обращается в нуль, носит название «внутренней ставки доходности» или «внутренней нормы прибыли». Из графика получаем, что IRR составляет 0,65.

 $IRR>i$ , проект эффективен.

Запас экономической прочности проекта: 65%-20%=45%

Дисконтированный срок окупаемости. Как отмечалось ранее, одним из недостатков показателя простого срока окупаемости является игнорирование в процессе его расчета разной ценности денег во времени.

Этот недостаток устраняется путем определения дисконтированного срока окупаемости. То есть это время, за которое денежные средства должны совершить оборот.

Наиболее приемлемым методом установления дисконтированного срока окупаемости является расчет кумулятивного (нарастающим итогом) денежного потока (таблица 24).

| $N_2$ | Наименование показателя                                                    | Шаг расчета       |                |               |                                                              |          |  |
|-------|----------------------------------------------------------------------------|-------------------|----------------|---------------|--------------------------------------------------------------|----------|--|
|       |                                                                            |                   |                |               |                                                              |          |  |
|       | Дисконтированный чистый<br>денежный поток ( $\mathbf{i} = 0.20$ ),<br>руб. | $-1,570$<br>496,4 | 1052513,<br>82 | 876844,2<br>6 | 730315,71                                                    | 609017,6 |  |
|       | То же нарастающим итогом,<br>руб.                                          | $-1570$<br>496,4  | 517982,5<br>8  | 358861,6      | 1089177,3                                                    | 1698195  |  |
|       | Дисконтированный срок<br>окупаемости                                       |                   |                |               | <b>DPP</b> <sub>ICK</sub> = 1+(517982,58/876844,26)=1,6 года |          |  |

Таблица 24 – Дисконтированный срок окупаемости

Социальная эффективность научного проекта учитывает социальноэкономические последствия осуществления научного проекта для общества в целом или отдельных категорий населений или групп лиц, в том числе как непосредственные результаты проекта, так и «внешние» результаты в смежных секторах экономики: социальные, экологические и иные внеэкономические эффекты (таблица 25).

Таблица 25 – Критерии социальной эффективности

|                                                                    | ПОСЛЕ                                                                                                    |
|--------------------------------------------------------------------|----------------------------------------------------------------------------------------------------|
| Отсутствие информации о конформации<br>молекул бензгидрилформамида | Нахождение корреляции данных о<br>конформации молекул, полученных<br>методом квантово-химических расчётов |
| Отсутствие данных ЯМР-спектроскопии                                | Получение расчётной информации с<br>экспериментальными данными ЯМР-<br>спектроскопии и их анализ          |

## **4.5.2 Оценка сравнительной эффективности исследования**

<span id="page-58-0"></span>Определение эффективности происходит на основе расчета интегрального показателя эффективности научного исследования. Его нахождение связано с определением двух средневзвешенных величин: финансовой эффективности и ресурсоэффективности.

Интегральный показатель финансовой эффективности научного исследования получают в ходе оценки бюджета затрат трех (или более) вариантов исполнения научного исследования. Для этого наибольший интегральный показатель реализации технической задачи принимается за базу

расчета (как знаменатель), с которым соотносится финансовые значения по всем вариантам исполнения.

Интегральный финансовый показатель разработки определяется по следующей формуле 17:

$$
I_{\Phi^{\text{HHP}}}^{\text{HCR},i} = \frac{\Phi_{pi}}{\Phi_{max}} , (17)
$$

где  $I_{\text{dump}}^{\text{ucn}.i}$  – интегральный финансовый показатель разработки;

 $\Phi_{pi}$  – стоимость i-го варианта исполнения;

 $\Phi_{max}$  – максимальная стоимость исполнения научно-исследовательского проекта (в т.ч. аналоги).

Полученная величина интегрального финансового показателя разработки отражает соответствующее численное увеличение бюджета затрат разработки в разах (значение больше единицы), либо соответствующее численное удешевление стоимости разработки в разах (значение меньше единицы, но больше нуля).

Интегральный показатель ресурсоэффективности вариантов исполнения объекта исследования можно определить по следующей формуле 18:

$$
I_{pi} = \sum a_i \cdot b_i , (18)
$$

где  $I_{pi}$  – интегральный показательресурсоэффективности для i-го варианта исполнения разработки;

 $a_i$  – весовой коэффициент i-го варианта исполнения разработки;

 $b_i^a$ ,  $b_i^p$  – бальная оценка i-го варианта исполнения разработки, устанавливается экспертным путем по выбранной шкале оценивания;

n - число параметров сравнения.

Расчет интегрального показателя ресурсоэффективности приведен в форме таблицы (таблице 26).

Таблица 26 – Сравнительная оценка характеристик вариантов

исполнения проекта

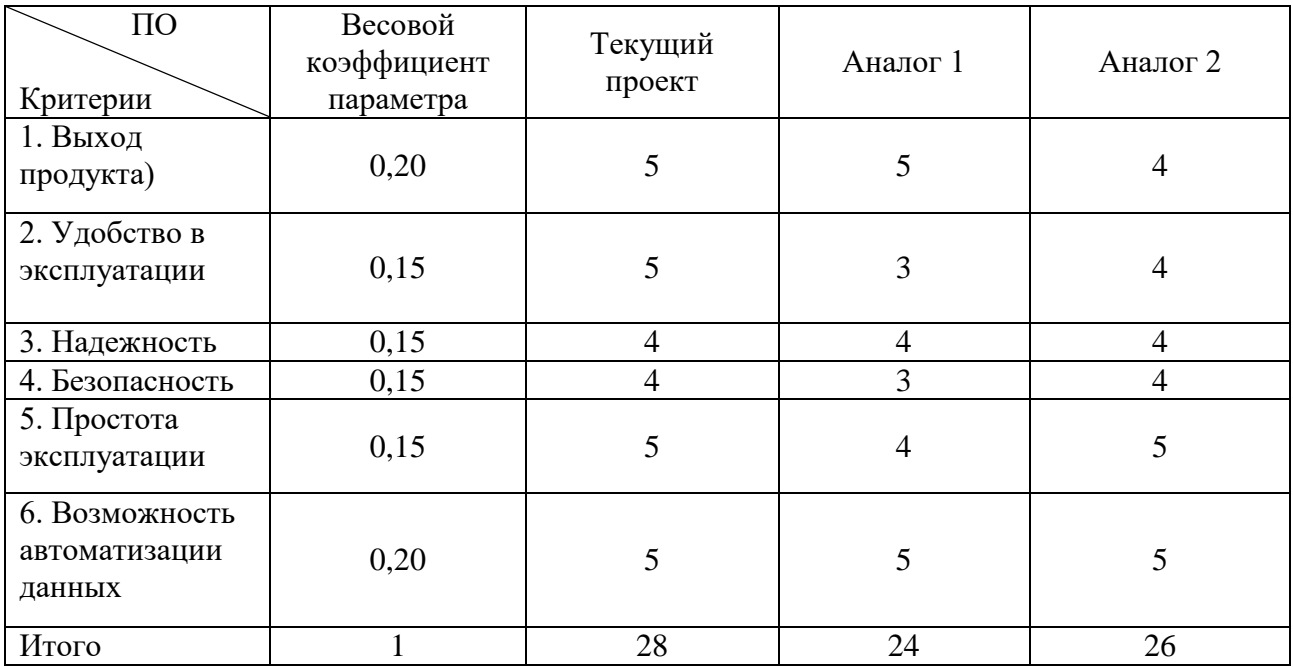

 $I_m^p = 5 \cdot 0.20 + 5 \cdot 0.15 + 4 \cdot 0.15 + 4 \cdot 0.15 + 5 \cdot 0.15 + 5 \cdot 0.20 = 4.7$  $I_1^A = 5 \cdot 0.20 + 3 \cdot 0.15 + 4 \cdot 0.15 + 3 \cdot 0.15 + 4 \cdot 0.15 + 5 \cdot 0.20 = 4.1$  $I_2^{\text{A}} = 4 \cdot 0.20 + 4 \cdot 0.15 + 4 \cdot 0.15 + 4 \cdot 0.15 + 5 \cdot 0.15 + 5 \cdot 0.20 = 4.35$ 

Интегральный показатель эффективности разработки  $I_{\text{down}}^p$ и аналога  $I_{\text{down}}^a$ определяется на основании интегрального показателя ресурсоэффективности и интегрального финансового показателя по формуле:

$$
I_{\Phi^{\rm HHD}}^p = \frac{I_m^p}{I_{\Phi}^p}; \; I_{\Phi^{\rm HHD}}^a = \frac{I_m^a}{I_{\Phi}^a}, \; (19)
$$

Сравнение интегрального показателя эффективности текущего проекта и аналогов позволит определить сравнительную эффективность проекта. Сравнительная эффективность проекта определяется по формуле 20:

$$
\vartheta_{\rm cp} = \frac{I_{\phi_{\rm hHP}}^p}{I_{\phi_{\rm hHP}}^a}, (20)
$$

где Э<sub>ср</sub> - сравнительная эффективность проекта;  $I_{\text{dump}}^p$  – интегральный показатель разработки;  $I_{\phi\mu\mu\rho}^{\text{a}}$  – интегральный технико-экономический показатель аналога.

Сравнительная эффективность разработки по сравнению с аналогами представлена в таблице 27.

| N∘<br>$\Pi/\Pi$ | Показатели                                                    | Разработка | Аналог 1 | Аналог 2 |
|-----------------|---------------------------------------------------------------|------------|----------|----------|
|                 | Интегральный финансовый<br>показатель разработки              | 0,20       | 0,19     | 0,16     |
| $\overline{2}$  | Интегральный показатель<br>ресурсоэффективности<br>разработки | 4,75       | 4,15     | 4,00     |
| 3               | Интегральный показатель<br>эффективности                      | 22,12      | 21,84    | 21,20    |
| 4               | Сравнительная<br>эффективность вариантов<br>исполнения        | 1,04       | 1,02     | 1,0      |

Таблица 27 – Сравнительная эффективность разработки

В данной главе провели сравнение значений интегральных показателей эффективности позволяет понять, что разработанный вариант проведения проекта является наиболее эффективным при решении поставленной в магистерской диссертации технической задачи с позиции финансовой и ресурсной эффективности.

В ходе выполнения раздела финансового менеджмента определена чистая текущая стоимость, (NPV), равная 1 698 195 руб.; индекс доходности  $PI=2,08$ , внутренняя ставка доходности IRR=65%, срок окупаемости РРдск=1,6 года. Были спланированы этапы работы, определена трудоёмкость реализации проекта и построен календарный график, сформирован бюджет проекта.

Таким образом мы имеем ресурсоэффективный проект с высоким запасом финансовой прочности и коротким сроком окупаемости.